# **ایمیل مارکتینگ و نکاتی درباره آن**

# **محصولی از تجربیات گروه مدیکار در حوزه**

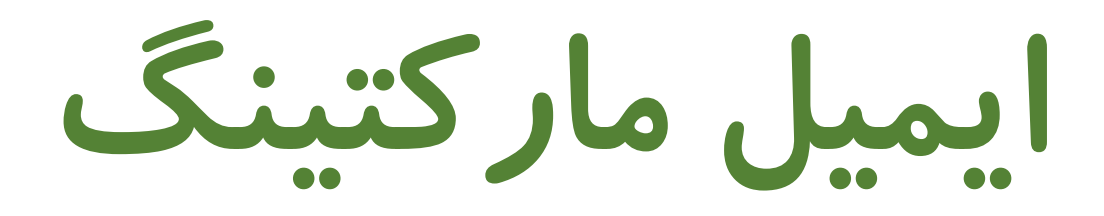

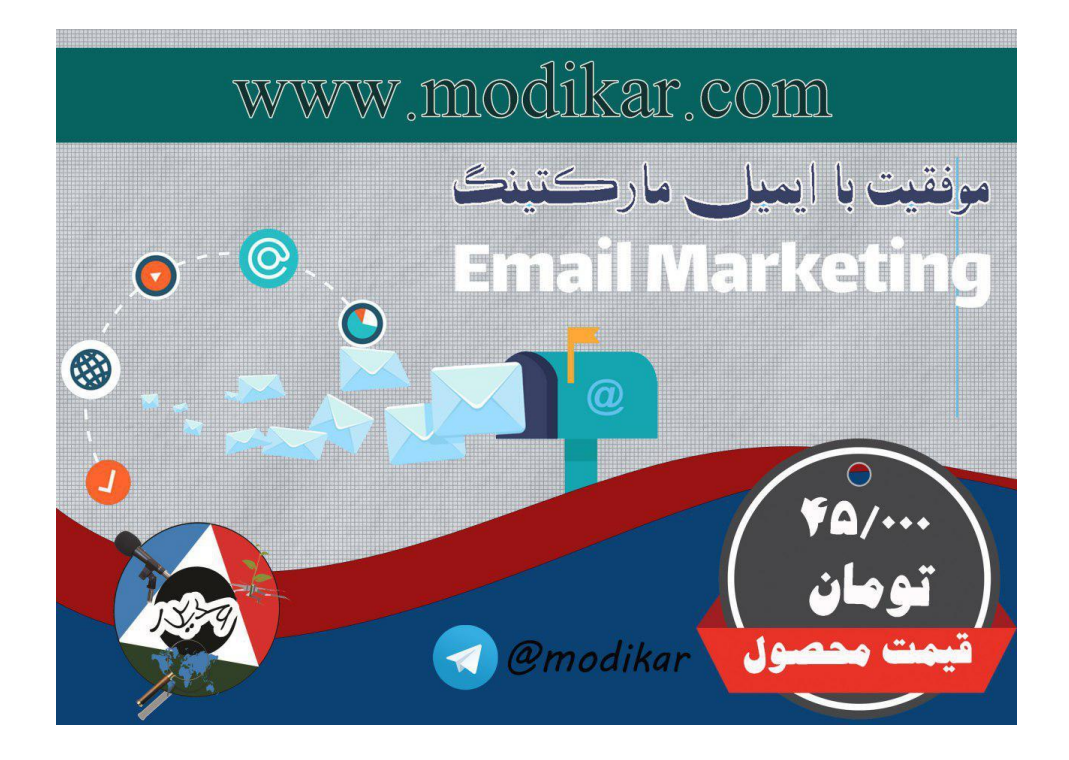

# **فهرست مطالب**

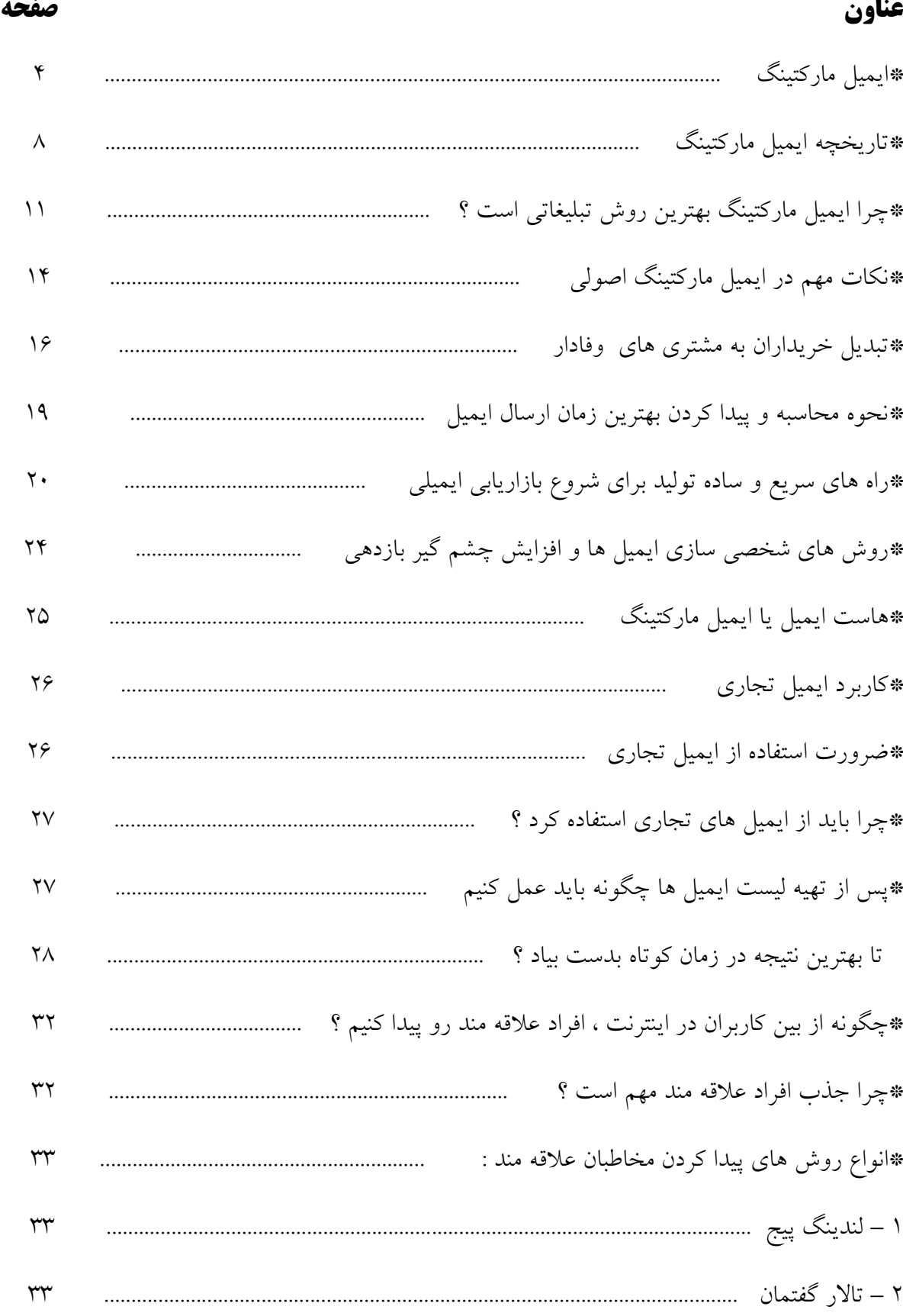

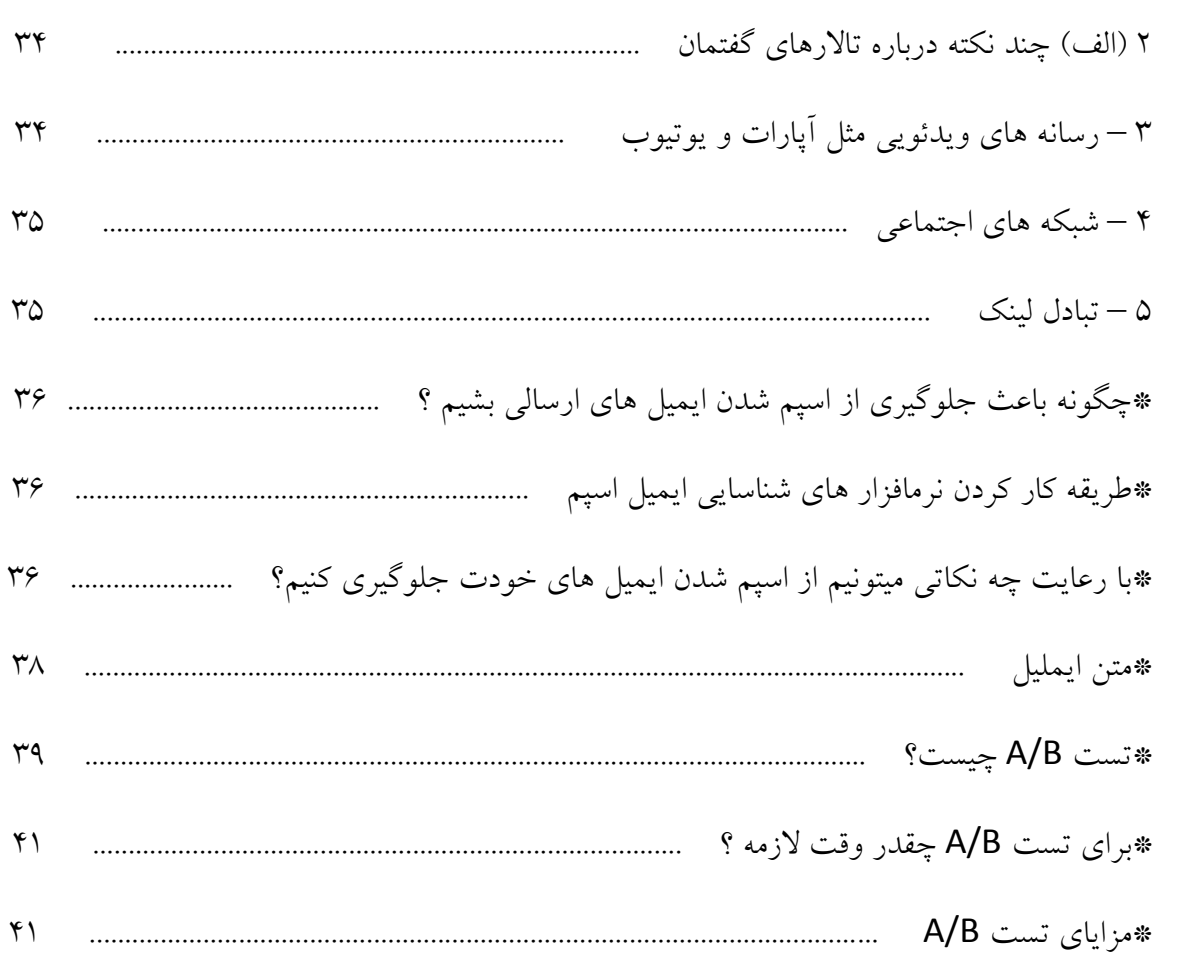

#### **ایمیل مارکتینگ**

بیا ببینیم ایمیل مارکتینگ که جادوی هر کسب و کاری به حساب میاد چی هست؟ شاید کم و بیش کلمه ی ایمیل مارکتینگ رو از جاهای مختلف شننیده باشنی و شاید هم کامال برات یریبه باشه . این کار مهم تر از هر مرحله از کسب و کار اینترنتیه و از اصلی ترین اقدامات برای گسترش هر کسب و کاری محسوب میشه حاال چه فیزیکی چه آنالین و مدرن اما فکر میکنی چرا به مهم بودن این مبحث تاکید میکنم ؟ مزیتش چیه؟ چه کاربردی داره ؟ چطوری ایمیل مارکتینگ رو شنروع بکنیم؟ اگه میخوای به جواب همه ی این سوال ها و سوال هایی که تو ذهنت خودت به وجود اومده برسی با من همراه باش تا یکی یکی بهشون جواب بدم ! برای اینکنه راحنت تر این موضنننوع رو دری بکنی باید بگم هر ایمیلی که یه ربطی به کسنننب و کارت ، محصول و یا هرچیزی که در ارتباط با کسب و کار و فروش کسب و کارت باشه در زیر شاخه ی بازاریابی ایمیلی یا ایمیل مارکتینگ جا داره . این ابزار مدرن ، برای برند سننازی کسننب و کار هم مورد اسننتفاده قرار میگیره .

1 – حاال فواید ایمیل مارکتینگ چیه ؟ ایمیل مارکتینگ چند ویژگی مهم داره که افراد رو مجاب میکنه تا از اون برای گسترش کسب و کار خودشون استفاده بکنن :

1 – از نظر سنننود دهی ای که بازاریابی ایمیلی برای کسنننب و کارهای مختلف داره انریی خیلی کمی رو میطلبه 0 – برعکس قوانین و مقرراتی که در روش های بازاریابی سنتی وجود داره در این مدل از بازاریابی هیچ محدودیتی از لحاظ نحوی چینش عکس ها ، ویدئو ها ، نحوه ی ویرایش متن ها ، نحوه ی بیان و فن بیان و... وجود نداره 2 – جداسازی ایمیل افراد و کاربران ، ویژگی سوم ایمیل مارکتینگه : توی این موضوع میشه کاربرایی که به مشتری تبدیل شدن و کاربرایی که تازه با کسب و کارت آشنا شدن و هنوز خریدی از تو نداشنتن رو جداسازی و استراتژی و برنامه ریزی متفاوتی برای هر کدومشون پیاده سازی کرد برای مثال اگه بخوای تو مســـير يه اتوبان يه بيلبورد رو اجاره بکنی و کســـب و کارت رو به افراد معرفی بکنی میتونی این جداسازی و تفکیک رو بین کسایی که با کسب و کارت آشنا هستن و کسایی که تازه با کسب و کارت آشنا میشن رو انجام بدی ؟ مسلماً نه 4 – با ایمیل مارکتینگ ، به دلیل راحت بودن طراحی های ایمیل ها و زمنان بر نبودن این کنار ، خیلی راحت میشنننه با کاربرا ارتباط برقرار بکنی و رابطه ی خودت با اون ها رو خوب بکنی برای مثال اگه بخوای در یک روزنامه یا چیزی شـبیه به اون تبلیغ و بازاریابی بکنی ، باید هزینه بکنی و هر روز آگهی سننفارش بدی که دو حالت پیش میاد یک این که همین مقدار میتونی با مشننتری در ارتباط باشبی ، یعنی به مقدار یه باز سـفارش آگهی و حالت دوم اینکه نیاز پیدا میکنی تا بیشتر بامخاطبانت در ارتباط باشنی و اون موقع مجبوری دوباره آگهی سفارش بدی که هزینه ی اضافه رو میطلبه . 2 – ایمیل مارکتینگ یه ابزار خوب برای اطالع رسننانی هم هسننت ، با این ابزار میتونی فروش محصننوالت ، ارائه ی تخفیف ها ، همایش ها ، وبینار های آنالین و دیگر موارد خودت رو به کاربران اطالع رسنننانی کنی . 1 – این ابزار راهی برای خدمات رسنانی و پشنتیبانی هر چی بهتر برای مشتری های کسب و کار ها هست ، با ایمیل مارکتینگ وفاداری خودت رو به کاربرای خودت نشون میدی .

۲ – چــه موقعی میتونی بــازاریابی ایمیلی رو انجام بدی ؟ بازاریابی ایمیلی رو میشـــــه در هر زمان و در هر شبرایطی استفاده کرد . سالگرد های مناسبت های مختلف ، موقعی که قصد داری که به تعدادی از مشتری ها و کاربران کد تخفیف ارائه بدی ، موقعی که یه محصـــول جدید و جنجالی تولید کردی و می خوای به کاربران خودت اطلاع رسـانی کنی ، زمانی که یه آپشــن و ویژگی جدید به سایت خودت اضافه کردی مثلا قابلیت چت آنالین با تیم پشتیبانی سایت رو در سایت خودت راه اندازی کردی + وقتی که مقاله ی باارزش و مهم رو توی سـایت خودت قرار میدی ، وقتی لازم میدونی یه موضـوعی رو به کاربرای خودت آموزش بدی ، اطالع رسانی درباره ی همایش هایی که قرار هست برگذار بکنی و خیلی از موارد دیگ

2 – خوب دوست عزیز و دوست داشتنی من ، فکر میکنم تا االن از اهمیت ایمیل مارکتینگ آگاهی الزم رو پیدا کرده باشی . حاال میخوام بهت بگم چطوری باید یه ایمیل اصولی رو طراحی بکنی : پس به این ده نکته توجه کن :

1 – عنوان : عنوان باید خیلی کوتاه اما سودمند و با م نی باشه و نباید از کلمات اضافه استفاده بشه .

0 – لوگو : همیشه باید لوگوی کسب و کارت رو روی هدر ایمیل خودت درج کنی .

2 – شنماره تما : یه قسمت مشخصی از ایمیل رو برای شماره تما های کسب و کارت کنار بذار مثال قسمت فوتر ایمیل ها گزینه خوبی میتونه باشه .

4 – برای بهتر متوجه شدن کاربر و مشتری از موضوع ایمیل باید : زیر عنوان خوبی اتخاب بکنی برای مثال میتونم همین قسنمت 12 نکته ای که در حال توضنید دادنش هسنتم رو مثال بزنم که نکته ی چهارم به 12 زیر عنوان تقسنیم شنده که زیر عنوان ها رو در طراحی سنایت خودت باید از تگ های 2H و 3H استفاده بکنی تا در سئوی سایت تاثیر بذاره .

2 – شروع گفتگو با مخاطب باید همون اول ایمیل حس بشه و دلیل ارسال ایمیل در ابتدای ایمیل گفته بشه 1 – نباید بیش از حد از تصاویر استفاده بکنی همه چیز باید ت ادل داشته باشه .

2 – هر چیز که الزم هسنت تا مشتری بدونه رو توی ایمیل بیار مثال روز و ساعت دقی همایش یا وبیناری که قرار هست برگزار بکنی .

8 – ایمیل ارسنالی باید روی موبایل ها و تبلت ها هم سنازگاری داشنته باشنه تا اگه کاربر با دیوایس های دیگه ای ایمیل ارسنالی خودش رو باز کرد براش سنخت نباشه و مجبور نباشه تا مدام زوم و زوم بک و یا اسکرول بکنه .

1 – اگه یه آپشنن برای لغو عونویت در ایمیل ها وجود داشنته باشه کاربرا خیلی راضی میشن شاید کسی دیگ نخواد ایمیل های تو براش ارسال بشه .

12 – ایمیل ها باید به گونه ای طراحی بشننن که همه ی ارائه دهندگان سننرویس ایمیل از جمله yahoo ، outlook ، mail aol ، mail zoho و حتی سننرویس دهنده های ایرانی مثل mihanmail ، chmail یا چاپار و... توانایی خوندنش رو داشنته باشنن و شناید اینکه کاربری از یک سنرویسی استفاده بکنه که به گوش ما چندان آشنا نباشه .

خب بعد از اطلاعاتی که در رابطه با ایمیل مارکتینگ و یا بازاریابی ایمیلی کسب کردن با من با ادامه ی این مجموعه ی آموزشی همراه باش .

این قسمت از مبحث ایمیل مارکتینگ کمک خیلی زیادی به پیشرفت کسب و کارهای اینترنتی کرده . طب گزارشاتی که برخی از محققان ارائه دادن ، ایمیل مارکتینگ رتبه ی دوم رو بعد از موتور های جستجوگر ، که سرشناس ترین اونها google هست ، رو در زمینه ی کسب و کار اینترنتی بدست آورده . اجرای درست ایمیل مارکتینگ که بیشتر این کار با اتو ریسپاندر ها و یا اتومیشن ها صورت میگیره که باعث افزایش فروش 22 % ی در هر کسب و کاری میشه . که در مقابل باعث بهتر شدن ارتباط مشتری ، کاربر و صاحب کسب و کار میشه .

قسمت automation نرم افزار میلر الیت به شکل کامال ساده و راحت نیاز همه ی افرادی که توی دنیای اینترنت مشغول تجارت و بازاریابی هستن رو بر طرف کرده و کارشون رو به شکل حیرت آوری راحت کرده. فقط حواست باشه دوست من ، این روش مناسب کاربرانی هست که که در لیست ایمیل شما عضو هستن و برای اسپم ، هیچ وقت مورد استفاده قرار نمیگیره .

آپشن Automation کمک میکنه صاحبای کسب و کار بتونن ایمیل های خودشون رو بصورت ماهیانه ، هفتگی و حتی روزانه به کاربرای خودشون ارسال بکنن .

دوست من ، تا حاال فکر کردی که برای افرادی که تازه وارد سایت تو شدن و یا در صفحه ی فرود تو ایمیل خودشون رو وارد کردن چه ایمیلی رو می خوای ارسال بکنی ؟و یا این که به افرادی که در لیست ایمیل تو خارج شده چه ایمیلی رو میخوای ارسال بکنی؟ یا اینکه کال یه تصمیم دیگه درباره ی این دسته از افراد توی سرت وجود داره؟

بیشتر صاحبان کسب و کار اینترنتی فکر میکنن که وقتی ایمیل کاربر رو از اون گرفتن و هر چه قدر لیست ایمیلشون بلند تر بشه ، همه چیز تموم شده و قسمت بزرگی از راه رو رفتن ، اما متاسفانه اینطور نیست ، من هم آرزو دارم که ای کاش کار فقط دریافت ایمیل از کاربر بود اما این تازه اول کار هستش و تا تبدیل کاربر به مشتری وفادار راه زیادی هست که باید طی بشه .

تصور کن وقتی کاربری در سایت تو ثبت نام کرد ، میخوای بعد از چند روز ، یه ایمیل برای معارفه ی خودت ، کسب و کار و … به کاربرا ارسال بکنی ، یه هفته تا ده روز بعد هم یه ایمیل دیگ برای معرفی محصولات کسب و کارت ، دو هفته بعد از ثبت نام کاربر ایمیل های حاوی پیشنهادات مربوط به محصولات برای فروش به کاربر رو ارسال میکنی . به نظرت میشه همه ی این ها رو در زمان تعیین شده و سر وقت به همه ی کاربرا ارسال کرد؟ خب مطمئنا نمیشه ، برای این کار فقط کافیه وارد قسمت automation نرم افزار میلر الیت بشی و فلوچارت مربوط به برنامه ها و ایمیل های خودت رو طراحی بکنی . استفاده از autoresponder ها خیلی راحته دقیقا مثل طراحی وب فرم ها به روش drop & drag و تنها فرقش اینه که ازت میپرسه که چه موقعی میخوای ایمیل های خودت رو ارسال بکنی ؟

دوست من ، سعی کن روی ایمیل های خودت وقت بذاری و با صبر و برد باری ایمیل های خودت رو طراحی بکنی اگه تو ، در فلوچارت های automation ایمیل های خودت رو با این برنامه ریزی پیاده سازی کرده باشی که ۲ روز بعد از ثبت نام کاربر ، ایمیل براش ارسال بشه automation این کار رو بصورت اتوماتیک انجام میده و نیازی به هیچ نگرانی ای وجود نداره . و این نکته رو بدون که نرم افزارهای ایمیل مارکتینگ هیچ وقت ایمیل تکراری به هیچ کاربری نمیفرسته و این مزیت خیلی خیلی خوب هست که امکان داره تا هر انسانی مرتکب این اشتباه بشه .

فقط یه نکته ی دیگ رو بهت بگم دوست من ، autoresponder ها فقط برای آدرس ایمیل هایی ، ایمیل ارسال میکنه که از طریق فرم ها وارد لیست تو شدن ، و اگر آدرس ایمیلی بصورت دستی وارد لیست ایمیل بشه میلر الیت اون ، ایمیلی ارسال نمیکنه .

#### **تاریخچه ی ایمیل مارکتینگ**

ایمیل مارکتینگ یه روش برای ارتباط با مشتری هستش که این روز ها دیگ فقط برای ارسال خبرنامه ازش اسنتفاده نمیشنه . از این ابزار برای بازاریابی هم اسنتفاده میشه ، قدرت ایمیل مارکتینگ به قدری هست که میتونـه یه کســـــ و کار رو از این رو به اون رو بکنه . این ابزار که هر روز در حال شــــاخ و برگ گرفتن هسنتش رو ، میشنه از دو راه بدسنت آورد : 1 – راه اول اینه که از سنایت هایی استفاده بکنی که سرویس ایمیل مارکتینگ رایگان ارائه میدن مثل میلرالیت و میل چیمپ و... و راه دوم هم اسننتفاده از همین سننایت هاســت اما بعد از جمع آوری تعداد مشــخصـــی از کاربرا باید در مقابل هزینه ی اشــتراکی دریافت کرد . دانشنمندان مربوط به علم کامپیوتر برآورد کردن که در سنال 0221 شرکت های آمریکایی 422 میلیون دالر روی این صنعت سـرمایه گذاری کردن . بازدهی این روش بازاریابی ، ۴۰ برابر هزینه ای هست که سرمایه گذاری میشه یعنی هر ۱۰۰۰ تومان سرمایه ۴۰/۰۰۰ تومان برگشت سرمایه داره .

در سال 1121رِی تاملینسون اولین ایمیل رو در طول تاریخ بشریت فرستاد اما رشد و پیشرفت ایمیل مبحث جداگونه ای نسنبت به ایمیل مارکتینگ داره . در طول بوجود اومدن ایمیل نحوه ی ارسال اون تغییر زیادی کرده و به یه روش عالی برای بازاریابی ، اون هم به صـورت رو در رو و مســتقیم تبدیل شــده . این روش بازاریابی کم هزینه و بدون صرف زمان زیاد هست و امکان بررسی رفتار مشتری در این روش وجود داره ، طوری که در طول تاریخ هیچ وقت جنین چیزی در هیچ روش بازاریابی وجود نداشت .

در همین اوضاع پر تب و تاب بازاریابی ایمیلی ، گری توری که مدیر بازاریابی تجهیزات الکترونیکی کروپ بود ، حجم خیلی زیادی از ایمیل های تجاری رو برای کاربرای مختلف ارسال کرد که تعداد اون ها به چند صنند هزار ایمیل میرسننید که برای اون زمان ایمیل خیلی زیادی بود . گری توی در اون زمان یه محصننول فیزیکی رو بــه روش ایمیــل مارکتینگ به تعداد زیادی از کاربرای آمریکایی معرفی کرد که باعث شــــد ۱۳ میلیون دلار گردش مالی داشته باشه اما در مقابل با شکایت های تعدادی از کاربرا روبرو شد . اینجا بود که گری تورک ایمیل رو یک بازاریابی به روش مستقیم معرفی کرد .

در سال 11 میالدی با شکل گیری پدیده ی اینترنت زندگی بشر به کلی تغییر کرد و مدیرای کسب و کار یه روش جدید برای بازاریابی محصول و خدمات و همینطور ارتباط با مشتری ها ی خودشون پیدا کردن ، قبل از این که افراد از ایمیل برای بازاریابی استفاده بکنن ، ایمیل فقط در دسترس افراد دانش آموز ، دانشجو و کارمند بود 1اما با ایمیل های شخصی استارت پدیده ی ایمیل مارکتینگ زده شد.

مندیرای کسنننب و کنارهنا امر بازاریابی رو به روش c2b( customer 2 business )یا تجارت مقابل مشتری انجام میدادن که به کمک پست و تلفن صورت میگرفت که زیاد مقرون به صرفه نبود . با ایمیل های شنخصنی ، بازاریاب ها یه راه و روش جدید برای مشنکل بازاریابی ایمیلی پیدا کردند ، اینجا بود که رسما ایمیل مارکتینگ و بازاریابی ایمیلی متولد شد .

در دهه ی 12 ایمیل هنوز بین کاربرا و مخاطبای بازاریابی خوب جا نیفتاده بود و براشنون تازگی داشت اما ایمیل مارکتینگ با سنرعت نور در حال رشد و پیشرفت بود ، برای همین ایمیل های تجاری بیشتر از ایمیل های شنخصنی ، در اینباکس کاربرا بود . از این رو دولت آمریکا مجموعه قوانینی برای جلوگیری از ارسال ایمیل های ناخواسته و یا اسپم بر قرار کرد . در سال 18 میالدی این قوانین مجددا مورد بررسی قرار گرفت تا همین بهانه ای برای بوجود اومدن قوانین جدید برای ارسنال ایمیل های تجاری بشه و در نهایت در سال 0222 قوانین رسمی مربوط به اسپم در بازاریابی ایمیلی بر قرار شد و همین قانون قبل از این که همون سال تموم بشه در اروپا هم وضع شد که مبنی بر شرط ارسال ایمیل با اجازه ی خود کاربر بود .

در سـال ۲۰۰۴ یه تیم امنیتی برای جلوگیری از ارسـال اسـیم تشکیل شد . تا این سال به طور طبیعی ایمیل های تجاری رشند زیادی کرده بودن که باعث بوجود اومدن رقابت بین کسب و کارهای مختلف شده بود . شـرکت سـرویس دهنده ی ایمیل aol mail در سـال ۲۰۰۴ یه گزارش از کاربرای خودش که از بعضی از ارائه دهندگان ســرویس ایمیل مارکتینگ اســتفاده میکردن ، تهیه کرد و بعد از اون یاهو و هات میل این کار رو تکرار و تکمیل کردن که نتیجه ی این گزارشنات این شند که مدیران شرکت های تجاری بتونن واکنش دریافت کننده ها رو متوجه بشــن و در مقابل کاربرا با اســپم کردن ایمیل ها ناراضــی بودنشــون از دریافت ایمیل ها رو عنوان میکردن که این اسننتراتژی تا این لحظه بهترین اسننتراتژی برای بازدهی بازاریابی ایمیلی هست .

قبل از آغاز دهه ی ۹۰ بعضی از سرویس دهنده های ایمیل یه راه حل برای حداقل رسوندن اسپم در ایمیل ها ارائه دادن که تقریبا به هم شـبیه بودن که تا سـال ۲۰۰۸ مورد استفاده قرار میگرفت و بعد از اون ویندوز لایو (windows live) این توانایی رو پیدا میکنه تا تشخصی بده که چه ایمیلی اسپم هست و چه ایمیلی اسپیم نیست که عمر این سرویس هم تا سال ۲۰۱۰ بیشتر نبود چون گوگل الویت صندوق رو معرفی کرد که به منظم کردن ایمیل ها و صندوق دریافت خیلی کمک میکرد . این حساسیت ها از طرف سرویس دهنده ها باعث شند تا ایمیل مارکتینگ بین افراد مختلف شنناخته بشه و این درحالی بود که ارائه ی گزارش هایی در رابطه با ایمیل مارکتینگ از طرف چند کمپانی دیگ چندان بی تاثیر نبود .

در سنال 0221 یه گزارش در سنطد جهان به انتشنار رسید که نشون میداد که از هر 122 ایمیل تجاری 22 ایمیل وارد اینباکس کاربر نمیشه که دلیلی جز نبودِ رابطه ی خوب و مناسب با کاربر ها نداشت و دلیل دیگ برای این اتفناق قدرت انتخاب کاربر برای دریافت و یا عدم دریافت ایمیل بود . اینجا بود که عقالنی نبودن این که انتظار داشته باشتی تا بعد از ارسـال ایمیل ، ایمیل ارسالی قطعا وارد اینباکس کاربر بشه ، به شدت حس میشند . پس اگه مدیران و صاحبان کسب و کار میخواستن که ایمیل هاشون وارد اینباکس کاربرا بشه باید دنبال یه راه خوب و مناسنب می گشنتن و به این نتیجه رسنیدن که برای برندشنون زیر سوال نره باید کاری بکنن تا ایمیل های ارسنالی اون ها توسنط کاربرا وارد لیسنت سنیاه و یا حتی حذف نشنه . پس باید کاری میکرن تا مطمئن بشنن کاربرا از دریافت ایمیل اون ها راضنی و خوشحال هستن . و تنها راه حل این بود که مدیرای کسنب و کار باید کاری میکردن تا افراد با رضنایت قلبی ایمیل و اطالعات خودشون رو در اختیار صناحبان کسنب و کار ها قرار بدن . اولین ایمیلی که به واسنطه ی خود کاربر براش ارسال شد ، در دومین سنال قرن 01 )0221( ارسنال شند که تا سال 0212 %48 از صاحبان کسب و کار از این روش برای ایمیل مارکتینگ و بازاریابی ایمیلی استفاده میکردن .

به یاد داشننته باش دوسننت من ، عالوه بر قوانین وضننع شننده بدسننت دولت آمریکا برای رعایت ایمیل مارکتینگ ، نقش خود مردم در فرهنگ سننازی هم خیلی در رابطه با شننکل گیری ایمیل مارکتینگ امروزی تاثیر داشنت . در اوایل دهه ی 12 اولین موبایل که قابلیت خوندن ایمیل رو داشت وارد بازار شد و در سال 0222 کمپانی بزرر اپل اولین آیفون رو روونه ی بازار کرد . در سال 0211 مدیران شرکت اپل طی گزارشی اعلام کردن که بالای ۱۰۰/۰۰۰/۰۰۰ گوشی آیفون رو بدست مردم رسوندن و در گزارشات بعدی مشخص شد ۷۵ درصد از افرادی که آیفون خریدن از اینترنت هم استفاده میکنن . سال بعد از ارائه ی این گزارشات از طرف کمپانی بزرگ اپل ، تقریبا ۴۰٪ از ایمیل های دنیای اینترنت بوسـیله گوشی های موبایل باز میشدن که چراغ سنبزی از طرف مخاطبان برای همسازگاری کردن ایمیل ها با موبایل ها بود ، پس مدیران کسب و کارها باید دنبال راهی می گشنتن تا ایمیل های ارسنالی اون ها به راحتی و بدون هیچ مشکلی روی گوشی های موبایل باز می شدن . اینجا بود که ارزش ایده ی نو و جدید بیش از پیش و بیشتر از دهه ی قبل حس شد و اینجا بود که سوشال نت ورک یه ابزار تاثیر گذار برای بازاریابی ایمیلی به دنیا معرفی شد .

فیس بوی از سنال 0221 کار خودش رو شنروع کرده بود . تا سنال 0222 پیج های مربوط به کسب و کار های مختلف در شنبکه های اجتماعی مختلف به باالی صد هزار صفحه رسیده بود که این شرایط رو فراهم میکرد تنا از راه هنای مختلف مثل شنننبکه های اجتماعی ، ایمیل ، فروشنننگاه های آنالین و... با مخاطبان خودشون در ارتباط باشن و برند خودشون رو به اون ها معرفی بکنن . با همه گیر شدن استفاده از اینترنت و ایمینل به وسنننیله ی موبایل ، دید متفاوتی از نگاه مخاطب بوجود اومده بود پس مدیریت و جمع آوری اطالعات کاربرا و مخاطبان خیلی با ارزش شنده بود که این اهمیت 2-4 سنالی میشنه که بوجود اومده ، به قدری که این اهمیت در خود ایمیل مارکتینگ هم حس شده . این روز ها با باال رفتن آمار استفاده از ارسال ایمیل های اتوماتیک که هدف اون ها برطرف کردن نیاز کاربرا هسنت ، اسنتفاده از خبرنامه های سننتی کم رنگ تر شـــده و ایمیل های اتوماتیک و انبوه روز به روز برای معرفی برند و جذب ترافیک در حال رشـــد هستنن . طبق گزارشــی در ســال ۲۰۱۵ بیشــتر از ۷۱ ٪ از مدیرای کســب و کارهای آنلاین به این اطمینان رسنیدن که ایمیل مارکتینگ برای جذب ترافیک و تبدیل اون ها به مشتری خیلی خیلی مناسب هست . این روز هنا نرم افزار هنای ایمینل مارکتینگ با تفکیک مخاطبان این ویژگی رو در اختیار مدیرها قرار داده تا با کمک ایمیل ارتباط خوب و تاثیر گذاری روی بازار هدف بذاره . برای کسب تجربه ی جدید باید با کاربرها ارتباط تاثیر گذاری داشنت تا ایمیل های ارسنالی به یک جایگاه محبوب بین کاربرا برسنه ، در ارسنال این ایمیل ها کیفیت ایمیل ها از تعداد ایمیل ها اهمیت خیلی زیادی داره .

# **چرا ایمیل مارکتینگ بهترین روش تبلیغاتی هست؟**

دوست من ، این روزها استفاده از سوشال مدیا بین افراد خیلی زیاد شده و از طرفی کسب و کار های سنتی و مدرن هم برای تبلیغات ، دست به دامن سوشال مدیا شدن . از این رو ایمیل مارکتینگ در ذهن افراد چهره ای به ظاهر کهنه و قدیمی پیدا کرده ، اما اینطور نیست و هنوز تا کهنه شدن این ابزار قدرتمند حاال حاال ها وقت هسنت و هنوز هم همراه کسنب و کارهای مختلف محسنوب میشه . اگه کسب و کار خودت رو راه اندازی کردی و یا اینکه در آینده ای نزدیک قصد این کار رو داری به این مورد توجه داشته باش :

برابر با گزارشنناتی که در بخش ایمیل مارکتینگ صننورت گرفته ، 2 % از جذب ترافیک کسننب و کارهای مختلف با ایمیل مارکتینگ صــورت میگیره اما در حالی که با شــبکه های اجتماعی این موضــوع فقط ۱ ٪ صنحت داره . با این حرف نمی خوام بگم که تو باید حسناب فیس بوی خودت رو این ااکتیو بکنی یا هیچ پسنتی اوی اینسنتاگرام خودت منتشنر نکنی ، من فقط میخوام بگم سنوشال نت وری ها فقط یه ابزار برای تبلیغات در کسب و کار تو حساب میشه و همه ی آپشن های ایمیل مارکتینگ رو ندارن .

تو باید قبل از هر چیزی برای انجام ایمیل مارکتینگ برنامه ریزی دشننته باشننی ، مطمئنا اسننمِ ترکیب چند عکس و متن به عنوان ایمیل و ارسننال اون برای کاربرا رو نمیشننه ایمیل مارکتینگ گذاشننت و نباید با این روش انتظار رشد لیست ایمیل خودت رو داشته باشی برای افزایش لیست ایمیل خودت باید اقدامتی مثل :

1 – cta( action to call )یا دعوت به اقدام : دعوت به اقدام ، درخواسنت ثبت ایمیل از کاربر در ازای پرداخت یه چیز با ارزش به کاربر هسننت که میتونی اون ر و در سننایت خودت و جاهای دیگه قرار بدی ، مطمئنا تو قصند نداری کتاب ، فایل صوتی یا ویدئویی با ارزش خودت رو بدون دریافت هیچ اطالعاتی در اختیار کاربر قرار بدی . پس با یه متن سناده درخواسنت خودت رو از مشنتری انجام بده و در مقابل ایمیل کاربر و در صورت امکان اطالعات دیگه ی کاربر رو دریافت کن .

0 – محتوایی کنه بنه درد کناربر بخوره : وقتی کناربری اطالعات خودش رو در اختیار تو قرار میده ، بهت اجازه نمیده تا در رابطه با هر موضـوعی براش ایمیل ارسـال بکنی بلکه فقط ایمیل های مربوط به نیازهاش رو میخواد . این یه روش مطمئن برای اینه که کاربر برای همیشنننه به عنوان کاربر تو رو همراهی بکنه و در ادامه به مشتری تو تبدیل بشه .

2 – برنامه ی منظم برای ارسنال ایمیل های خودت داشته باش : تو باید در تاریخ های مشخص شده ایمیل هنایی با محتوای با کیفیت به کاربرای خودت ارسنننال بکنی . اینکار از حیرت زدگی و مردد بودن تو برای ارسـال ایمیل ها موقعی که بعدا ایمیل ها و کمپین های تو زیاد میشــه ، جلوگیری میکنه . پس برنامه ریزی کن تا برای ارسال ایمیل ها و تهیه مطالب اون ها زیاد سردر گم نشی .

4 – مختصننر و مفید : تو باید ایمیل های خودت رو تا حد توان سنناده و مفید در بیاری طوری که مخاطب خیلی راحت اون رو دریافت و مطالب رو برداشت بکنه چون مخاطب بیش تر اوقات برای متن های طوالنی وقت نمیزاره ، مخصوصا وقتی که موضوعی در رابطه با نیاز اون نباشه .

پس همونطور کنه گفتم ایمیل و ایمیل مارکتینگ هنوز بهترین روش تبلیغات هسنننت و هنوز کلی راه برای منسسوخ شسندن این روش تبلیغات وجود داره دلیلش رو میتونم توی تعداد ایمیل هایی که توی هر دقیقه ارســال میشــه بدون که ۲۰۰ میلیون در هر دقیقه هســتش . این رقم نشــون میده که ایمیل مارکتینگ باید یه برنامه ی کاربردی برای مدیران و صاحبان کسب و کارها باشه تا برای گسترش کسب و کار ها ، برندینگ ، تبلیغات و... مورد استفاده قرار بگیره . با بوجود اومدن شننبکه های اجتماعی 0 علت برای کم ارزش نشنندن ایمیل مارکتینگ مقابل شننبکه های اجتماعی وجود داره :

بعضی از افراد که تعداد کمی هم هستن بر این باورند که تبلیغات ایمیلی در حال منسوخ شدنه و شبکه های اجتمـاعی میتونن جـای این ابزار قــدرتمند تبلیغات رو بگیرن . اما وقتی یک جامعه نخواد تاثیری روی بهتر شدن اقتصاد خودش بذاره چه انتظاری از ابزاری میشه داشت که بوسیله ی خود اون اون جامعه کنترل میشه . این روزها خیلی از بازریاب های شنبکه های اجتماعی برای اینکه بین مخاطب های شنبکه های اجتماعی جلب توجه بکنن ، شـــروع به انتشـــار پســـت های غیر مرتبط میکنن که این کار خودش یه نوع اســـپمینگ هسـتش که بعضا میشه این کار رو بصورت خودکار و روزانه انجام داد که این کار رو آسون هم میکنه . این اقدام بیشنتر اوقات آزار دهنده هست که منجر به لغو دنبال و یا آنالیک کردن از طرف مخاطبین هم میشه . اما بیشتر کسـایی که توی دنیای اینترنت فعالیت دارند از حداقل ۱ اکانت ایمیل استفاده میکنن که ۹۰٪ این افراد رو شامل میشه در حالی که این افراد استفاده کننده از شبکه های اجتماعی و دنیای مجازی %22 هستن . پس اگه می خوای تبلیغات بهتری انجام بدی باید دنبال چیزی باشی که مخاطب بیشتری داره .

1 – امکان رشد در ایمیل مارکتینگ وجود داره :

کسب و کار های مختلف این توانایی رو دارن تا روی مشتری ها تمرکز کنن و اقدامات اون ها رو مدیریت بکنن و همینطور جدیدا تکنولویی های زیادی از طرف منابع مختلف پا به عرصنه گذاشتن و نوید تغییرات اسناسنی در ایمیل مارکتینگ رو دادن . ایمیل مارکتینگ در آینده به یک میانبر و سنکوی پرتاب خوبی برای کسب و کارها تبدیل میشه که کمک میکنه تا تجربه ی خودشون رو باال ببرن و همینطور ایمیل مارکتینگ به یه ابزار قدرتمند در سطد یک رسانه ، تبدیل شده که به ییر از بحث تبلیغات در موارد دیگه هم نیاز شدید کسب و کار ها به حساب میاد . از این رو اشاره ی کوتاهی به دلیل رشد ایمیل مارکتینگ میکنم : \* بعد از این که گوشــــی های همراه این قابلیت رو پیدا کردن تا ایمیل ها رو دریافت و ارســـال بکنن ، مطمئنا جای پیاده سازی ایده های زیادی در رابطه با ایمیل ها و گوشی ها ی موبای وجود داره \* به دلیل نبود محدودیت در ارسال و دریافت ایمیل از لحاظ جغرافیایی و همینطور استفاده از برنامه ی مربوط به ایمیل ها ، این روش بازاریابی منطقی به نظر میاد .

0 – اگه طب اصول اجرا بشه تاثیر گذار خواهد بود :

کسایی که بر این باورند که سوشال نت وری نسبت ایمیل مارکتینگ ابزار بهتری برای تبلیغات هست مطمئنا از اون به درسنتی اسنتفاده نمیکنن برای مثال از مشکالت ایمیل مارکتینگ میشه به باز نکردن ایمیل ارسالی

توسط در صد قابل توجهی از کاربرا اشاره کرد . اما این دلیل نمیشه که بگیم مشکل از خود بازاریابی ایمیل مارکتینگ هسنتش بلکه مشنکل از ایمیل هایی هست که این دسته از افراد برای کاربرای خودشون میفرستن چون اون قدر جذاب نیستن که کاربر رو مجاب باز کردن و خوندن ایمیل بکنه . برای رفع این مشکل باید : \* به محتوای ایمیل توجه کرد و دید که محتوای متن ، تبلیغات و... دوسننتانه هسننت ؟ \* در متن ایمیل با مخاطب به طور دوسـتانه به تعامل پرداخته شده یا یه طرفه بهش امر و نهی میشه؟ \* باید به وعده ها عمل بشه و پیش مخاطب خوش قول بود .

پس دوسننت مدیکار دات کامی عزیز ، باید قبول کرد که ایمیل مارکتینگ قدرتمندترین و بهترین ابزار برای تبلیغات هسنننت ، چون اگه این باور در تو بوجود نیاد ، خیلی راحت از کنار این روش تبلیغات میگذری و سراغ چیزی میگردی که هیچ وقت نمیتونه جای این رو بگیره .

اگه تو بتونی محتوای با کیفیت رو در ایمیل ها به کاربرای خودت ارسنال بکنی ، میشه این انتظار رو داشت که تبلیغات سننگین کسب و کارت رو در سایت های پر بازدید فراموش بکنی و اصال به فکر این نباشی که کسب و کارت رو در جاهای مختلف تبلیغ بکنی . تو باید به جای تبلیغات ، فکر تولید محصولات با کیفیت و معرفی اصـولی اون ها به کاربران خودت باشــی . این که میگم محتوای با کیفیت رو تهیه و ارســال بکنی منظورم اینه که نباید محتوای ایمیل رو بیهوده شــلوغ بکنی و در حد امکان ، ســریع پیام خودت رو در متن ایمیل بیان بکنی که کاربر ایمیل رو به طور کامل مطالعه بکنه .

در نتیجه محتوای ایمیل تو ، که به صورت رایگان در اختیار کاربر قرار میگیره باعث میشه تا کسب و کارت در ذهن کاربر ثبت بشـــــه و در ادامه به محبوبیت خوبی پیش اونا دســــت پیدا میکنی . پس به متفاوت و با ارزش بودن ایمیل های خودت نسبت به رقبا توجه زیادی بکن . هیچ وقت با این ذهنیت ایمیل های خودت رو طراحی نکن که چون رایگان هسننت ، محتوای ایمیل زیاد مهم نیسننت ، اصننال به این فکر نکن که اگه محصوالت خودت رو رایگان در اختیار کاربرای خودت قرار بدی کاربرا دیگه هیچ موقع محصوالت شامل هزینه ی تو رو خریداری نمیکنن . افرادی که ایمیل های تو رو پیگیری میکنن و محصنوالت رایگان کسب و کار تو رو دریافت میکنن مطمئن باش در ادامه خواستار محصوالت شامل هزینه تو هم میشن .

# **نکات مهم در ایمیل مارکتینگ اصولی :**

ایمیل مارکتینگ یه ابزار عالی و ارزان هسنت که برای بازاریابی ازش استفاده میشه ، توی این قسمت نکات و موارد مربوط به رعایت اصولی انجام ایمیل مارکتینگ رو بهت میگم که با رعایت این موارد میتونی نتیجه ی خوبی بگیری: 1 – اینکه یه نرم افزار م تبر و مناسب برای انجام این کار انتخاب بکنی :

دوست من ، برای این کار باید نرم افزاری انتخاب بکنی که معتبر باشه و پشتیبانی مناسبی برای مشتری های خودش داشنته باشنه . دو تا از این نرم افزار ها میلرالیت و میل چیمپ هسنتن که هر دوی این ها در ایران نمایندگی دارن . ویژگی ها و امیتازات خوبی که این دو تا نرم افزار دارن داشتن ویژگی ساخت لندینگ پیج هسنننت کنه بدون داشنننتن هیچ محدودیتی میتونی اون ها رو طراحی بکنی و همینطور در این نرم افزار ها درینافنت خندمات رایگان محدوده که این محدودیت در نرم افزار میلر الیت داشنننتن تا 1222 کاربر و در نرمافزار میل چیمپ 0222 کاربر هستش.

0 – اسنتفاده نکردن بیش از حد از تصاویر : اینکه بخوای در ایمیل های خودت از عکس ها ، زیاد استفاده بکنی دو مشنکل بوجود میاد : 1 – ارائه دهنده های سنرویس ایمیل مثل یاهو و گوگل با این دسته از ایمیل ها مشکل دارن و شاید بعد از این که کاربر ایمیل تو رو باز کرد عکس ها لود نشن ۲ – مشکل دوم اینه که در سنوویس های ایمیل یاهو و گوگل گزینه ای وجود داره به اسنه show image (یاهو) و display images below (گوگل) ، تصور بکن که کاربر این گزینه رو فعال کرده باشیه ، وقتی بیشتر ایمیل تو از عکس تشکیل شده باشه چه اتفاقی میفته؟

2 – استفاده از کلمات کلیدی : دوست من اگه در طراحی ایمیل ها از کلمات کلیدی استفاده بکنی ، احتمال اینکه ایمیل ها در پوشـه ی صـندوق دریافت قرار بگیره خیلی بالا میره . بذار اینطوری بهت توضـیح بدم ، تصــــور کن هر چنــد روز یــه بار برای کاربرای خودت ایمیلی در باره ی فن بیان و یا هر چیز دیگه ای می فرسنتی ، اگه در متن این ایمیل ها از کلمات کلیدی اسنتفاده بشنه و ایمیل ها همیشه باز بشن ، ربات های گوگل و یاهو و هر ســــرویس دهنده ی دیگ ... ایمیل های تو رو ، ایمیل هایی با محتوای با کیفیت در نظر میگیره و همیشه اونها رو توی پوشه ی صندوق دریافت قرار میده .

4 – نکته ی چهارم اینه که آدر فرستنده با لینک های محتوای ایمیل یکی باشه : ی نی چی؟ ینی اینکه اگه ایمیل هایی که میفرستی با آدرس تجاری فرستاده میشه ، مثلا اگه info@modikar.com آدرس ارسالی اینمنیال بنرای کناربن هسننت بنایند لیننک هنای صننفحنه ی هنداینت بنه سنناینت هم http://modikar.com/producte باشنه اگه این دو با هم یکی نباشین ایمیل های ارستالی ، ایمیل تبلیغاتی شناخته میشه و احتمال اینکه وارد پوشه ی اسپم بره خیلی زیاده . برای رعایت این کار در نرم افزار میلرلایت باید وارد قسمت Authentication بعد از کلیک رو user name حساب میلرلایت خودتون در گوشنه ی باالی سمت راست صفحه تون میشین . که در فیلم های آموزشی به طور کامل بهتون گفتم که به چه شکل هستش .

۵ – ســازگار بودن با دســتگاه ها (واکنش گرا) : این روز ها رعایت این نکته خیلی اهمیت پیدا کرده چون خیلی از افراد برای بازکردن ایمیل از گوشننی و تب لت اسننتفاده می کنن و وقتی ایمیل تو در گوشننی ها و تبلت ها سنازگاری نداشنته باشنه و کاربر مجبور به اسکرول بیش از حد و زوم کردن صفحه بشه ، در این صنورت خیلی سخت میشه ایمیل رو خوند که بیشتر کاربرا از خوندن ایمیل منصرف میشن . پس سعی کن ایمیل ها رو متناسنب با همه ی دیوایس ها طراحی بکنی . جالبه بدونی میلرالیت این آپشنن رو در طراحی ایمیل های خودش قرار داده .

۶ – امکان لغو عضــویت در ایمیل : دوســت من ، هیچ وقت اینطور فکر نکن که اگه کاربری ایمیل خودش رو در سنایت تو ثبت کرد برای همیشه میخواد که ایمیل های تو براش ارسال بشه ، پس توی همه ی ایمیل های خودت یه لینک برای لغو عضــویت از ســایت قرار بده تا هر کدوم از کاربرا هر وقت خواست ، ایمیل خودش رو از لیست تو حذف بکنه .

2 – آنالیز ایمیل ها : بررسننی ایمیل ها ب د از ارسننال خیلی مهمه . این قابلیت هم ، در نرم افزارهای ایمیل مارکتینگ از جمله میلرلایت وجود داره با این کار ، میدونی که چه تعداد از ایمیل های ارسـالی باز شــده و چه تعداد بعد از باز شـدن روی لینک ها کلیک شده و به سوی سایت هدایت شدن . این کار باعث میشه تا در ایمیل های بعدی بهتر عمل بکنی و بازدهی بهتری از ارسال ایمیل ها داشته باشی .

8 – امتحان و تسننت ایمیل قبل از ارسننال : دوسننت مدیکار دات کامی من ، حتما قبل از اینکه ایمیل ها ی خودت رو به کاربرای خودت بفرستی ، یه بار اون رو به خودت بفرست تا از درست بودن همه چیز مطمئن بشی . این کار رو میتونی با میلر الیت هم انجام بدی و ایمیلی که طراحی کردی رو قبل از ارسال به همه ی کاربران خودت ، برای خودت ارسال بکنی .

پس با رعایت این 8 نکته ی مهم ایمیل مارکتینگ رو بصورت اصولی انجام بده . تا از کسب و کارت نتیجه ی بهتری داشته باشی .

# **تبدیل خریدارن به مشتری وفادار**

دوست من ، خیلی خوبه که تو یه ارتباط خوب و عمیق با کاربرا و خریدارهای خودت داشته باشی ، چون همین مسـئله باعث میشه تا خریداران و کاربرا یه حس تعهدی نسبت به کسب و کارت پیدا بکنن و همیشه محصوالت و خدمات کسب و کارت رو دنبال بکنن .

امـا فکر میکنی چطوری بـایــد این ارتبــاط رو با اونها انجام داد؟ اگه میخوای کاربرایی که ، دفعه ی اول از سایت تو بازدید میکنن رو به خریدار و در ادامه به مشتری وفادار تبدیل بکنی باید در ارتباط به اونها ارزش بدی . اگه فکر میکنی با ایمیل های خبرنامه میشه این کار رو کرد؟ به نظر من ، درسته ارسال خبرنامه ها یه روش عالی برای ارائه ی خدمات و محصنوالت به کاربرا هسنت اما هر کسی از این خبر داره که این روش در اوایل کار اونقدر کار راه انداز نیسنت و سود خیلی خوبی نداره . پس چطور میشه خریدارهای نه چندان ثابت رو به مشتری ثابت خودت تبدیل بکنی ؟ بنابرین به این چند روش توجه داشته باش :

1 – ساخت لیست ایمیل بلند :

وقتی کاربری وارد سننایت تو میشننه و مطالب سنننایت رو میخونه ، در حقیقت ، این لحظه کاربر در حال برقراری ارتباط با تو و کسنب و کارت هسنت . با این ارتباط تو موظف هستی تا اطالعات یا حداقل ایمیل اون فرد رو دریـافت بکنی . هر چقدر بتونی اطلاعات دقیق تری از کاربرا کســـب بکنی ، مدیریت و برنامه ریزی بهتری میتونی داشنته باشنی . این اطالعات میتونه شنامل مواردی مثل : طریقه ی آشننایی با سنایت ، شماره موبایل ، تمایالت به نوع محصوالت که میتونه pdf ، ویدئو ، فایل صوتی و یا هر چیز دیگه ای باشه. 0 – اطالعات کامل و مفید در بانک ایمیلی خودت داشته باشه ! :

تو بعد از این که حداقل ، ایمیل کاربر رو ازش گرفتی میتونی از اون سـوال هایی رو بپرســـی که جزئیات بیشتری دارند ، این کار رو میتونی با برگزاری یه نظر سنجی انجام بدی که در صورت پر کردن اون یه امتیاز مثبت به کاربر تعلق بگیره که میتونه شرکت تو قرعه کشی یا یه جایزه ی بی قید و شرط باشه.

برای مثال اگه سنایت تو در زمینه ی فروش آالت موسنیقی باشنه و کاربر از سنایت تو یه گیتار خرید باشه سواالت مربوط به نظر سنجی میتونه اینطوری باشه : \* آیا برای اولین بار از سایت ما خرید کرده اید؟ نحوه ی آشنننایی شننما با این سننایت چگونه بوده اسننت ؟ \* آیا مهارت نواختن گیتار را دارید؟ \* آیا در گروه موسـیقی خاصی فعالیت دارید ؟ \* دلیل علاقه ی خود به نواختن گیتار و یا موسیقی؟ \* آیا شغل حرفه ای شما موسیقی هست؟ سـوال هایی که از کاربر پرســیده میشـــه باید هدفمند باشـــه و بدرد کســـب و کارت بخوره مثلاً ســـوال "سرگرمی؟" شاید زیاد اهمیت نداشته باشه اما " عالقه ی شما به کدام یک از برند های گیتار بیشتر است ؟ " خیلی میتونه مفید باشنه . سن ی کن فرم مربوط به نظر سننجی ، خیلی راحت قابل پر کردن باشه و با هر وسیله و هر ابزاری بشه اون رو انجام داد ، در ییر اینصورت کاربرا از انجام اون منصرف میشن ، تو میتونی این کار رو با استفاده از فرم های google و یا monkey survey استفاده بکنی .

2 – افراد عوو در بانک ایمیل خودت رو تفکیک بکن :

این که بانک لیسننت هر کسننب و کار تفکیک بشننه خیلی خوبه ، تو میتونی مشننتری هایی که حرفه ای تر فعالیت میکنن و مشــتری های ســطح پایین تر رو تفکیک بکنی . برای مثال میتونی ســوال و جواب هایی از این دسنت برای مشتری های مربوط به مثالِ خرید گیتار انجام بدی : \* آیا مهارت نواختن گیتار را دارید ؟ بله \* در چه حد؟ در سنطد نوازندگی \* دلیل عالقه ی خود به نواختن موسنیقی چیست؟ کسب در آمد \* آیا در گروه مویستقی خاصبی فعالیت دارید؟ گروه آفتاب \* سـرگرمی ؟ مطالعه و... بر اسـاس جواب های مختلف میتونی افراد شبیه به هم رو تفکیک بکنی و بازدهی بیشتری در ارسال ایمیل خودت داشته باشی .

4 – محتوایی با مفهوم و با م نی درست بکن :

بعد از این که اطلاعات کاملی از کاربر گرفتی و اون ها رو تفکیک کردی ، باید نحوه ی ارتباط درســـت با مشتری رو یادبگیری و بدونی که با چه مطالبی میشه راحت تر اون ها رو جذب کرد؟ در رابطه با مثال های مطالب قبلی میتونی عنوان هایی مثل عنوان های زیر رو به مشتری و کاربر ارائه بدی :

دوره ی آموزشنی مقدماتی و پیشرفته ی گیتار کالسیک در 22 جلسه \* آکوردهای پر کاربرد برای موسیقی پناپ در گیتنار \* چگوننه یک گیتار اوریینال رو از فیک تشنننخیص بدهیم ؟ \* اخبار مربوط به برگزاری مسابقات و یا دوره های آموزشی در شهرهای مختلف و....

2 – محتوای ایمیل های خودت رو بخش بندی کن :

تو میتونی مخاطبین خودت رو بر اساس واکنش ها و اقدامات اونها در سایت ، به گروه های مختلف تفکیک کنی. این تفکیک و تقسننیم بندی میتونه گروه های مختلفی رو در بر بگیره پس با تبلیغات و ارائه ی مطالب مرتبط و مفید ، میشــه اقدامات با اهداف معین انجام داد تا کاربرای ســایت رو ترغیب به واکنش های مثبت بکنه و بازدهی سایت را باال ببره .

نشـانه گیری دوباره ، اقدام بعدی در این مرحله هسـت که اهمیت زیاید داره ، این کار باعث میشه تا روی کاربرایی که تازه وارد سنایت شدن و فقط یه بار فرصت آشنایی با کسب و کارت رو داشتن ، مانور بدی و اون هنا رو برای دومین و حتی چنندمین بار مورد هدف خودت قرار بدی . پس این گروه از مخاطب های خودت رو که قبال تفکیک کردی یا خواهی کرد رو مورد ارزیابی و هدف قرار بده ، چون این تنها راه برای بازگردوندن افرادی هست که فقط برای یه بار از سایت تو دیدن کردن .

1 – جم یتی از مشتری های ثابت تشکیل دهید :

وقتی که کاربرای سنایتت از محتوایی با کیفیت سنایت تو شروع به استفاده کردن ، اون موقع هست که باید ینک مجمع و گروه از این کاربرها تشنننکیل بدی تا رابطه ی خودت رو با کاربرا و کابرا با یکدیگر رو بهتر بکنی . وقتی که این انجمن کوچیک شروع به فعالیت کرد ، نباید از مطرح کردن سوالات مختلف درباره ی کسب و کارت دریغ بکنی اون ها بهترین کسـایی هستن که تو و کسب و کارت رو به جایگاه مورد نظرت می رسونن پس تا باالترن حد توان خودت بهشون بر و به اونها خدمات رسانی کن .

دوســت خوبم ، اگه کوچیک ترین بازدهی بعد از این اقدامات در کســـب و کار خودت حس کردی ، این اقدامات رو بیشتر و بیشتر انجام بده تا به وض یت مطلوبی که در ذهنت هست بررسی و همیشه یادت باشه اگه بخوای هر تغییری در کسب و کارت صورت بدی باید سختی های اون تغییر رو بپذیری و اراده ی الزم برای این تغییرات رو داشنته باشنی . مسنئله ی دیگ این که همیشه یادت باشه ، نیاز های مخاطب توی هر کسب و کاری ثابت نیست و در حال تغییره پس مناسب با تغییر نیاز مخاطبین باید همون مقدار در کسب و کار هم تغییر ایجاد کرد . دوســـت مدیکار دات کامی من ، کســـب و کاری موفق عمل میکنه که بتونه نیاز مخاطبین خودش رو بهتر بشناسه و اون رو بر طرف بکنه . اگه این نیاز ها به موقع شناسایی و بر طرف بشه ، هر روز به تعداد طرفداران و مخاطبین وفادار اون کســــ و کار اضــافه میشـــه که بهترین روش برای نگه داری و اضافه کردن مشتری های وفا دار هست .

#### **نحوه ی محاسبه و پیدا کردن بهترین زمان ارسال ایمیل**

در ایمیل مارکتینگ سه گزینه و امتیاز در ارسال ایمیل ها وجود داره که خیلی مهم هستن . 1 – امتیاز ایمیل های باز شده 0 – امتیاز لینک های کلیک شده ی ایمیل ها 2 - امتیاز مشتری هایی که ب د از کلیک روی لینک ها به مشتری تبدیل شدن .

برای بالا رفتن این امتیازات زمان ارســـال ایمیل ها تاثیر خیلی خیلی زیادی داره ، پس اگه واقعا می خوای ایمیل هایی که برای کاربرای خودت ارسال میکنی ، توسط اون ها باز بشن باید یه وقت مناسب و خوب رو برای ارســال ایمیل ها ارنتخاب بکنی . بنابرین مناســـب با حوزه ی فعالیت خودت باید زمان مناســـب رو محاسبه بکنی و ایمیل های خودت رو ارسال بکنی .

دوسنت من ، اگه کاربرای تو افرادی هسنتن که روزانه ، ایمیل های خودشون رو چک میکنن روزهای پنج شنبه و جمعه بهترین روز برای ارسال ایمیل هست . این دسته از کاربرا ، این روزا نسبت به روزهی دیگه ی هفته ایمیل خودشـون رو بیشــتر چک میکنن و اما اگه مخاطبای تو افرادی معمولی و در واقع افرادی هستن که روزانه سـر کار میرن و بعد از ظهر و یا غروب به خونه هاشــون بر میگردن که بیشــتر اوقات ایمیل های خودشـون رو بعد از کار چک نمیکنن. بهترین موقع برای این دسـته از افراد برای ارسـال ایمیل ، روزهای دوشنبه ، سه شنبه و چهارشنبه هست که روز های هفته هستن .

طبق تحقیقاتی که انجام شـده ، بیشـترین امتیاز و نرخ بازشـدن ایمیل ها موقعی هست که تازه برای کاربرا ارسال شـده یعنی در چند سـاعت اول ارسـال ایمیل ها . بالای ۲۳٪ از ایمیل های ارسالی در اولین ساعت ارسنال ایمیل ها باز میشنن و این آمار در سناعت دوم 1/20 % و در ساعت سوم 4/8 % و در ساعت چهارم 2/12 % که کمترین امتیاز بازدهی رو شامل میشه .

ایمیل هایی که در طول روز در بین سناعت های 10 تا 00 ارسنال میشنن بهترین بازدهی رو برای کسب و کارت میتونن داشنته باشنن ، اما10تا 18 بهترین زمان برای باز شندن ایمیل ها توسنط کاربران بین هست و بهتری زمان برای کلیک رو لینک های موجود در ایمیل ها بین 18 تا 00 هسننت و بهترین زمان برای هر دو مورد بنازه هنای زمنانی 11-12 بنا 1/8 % برای بازکردن ایمیل ها و 1/0 % برای کلیک روی لینک ها و بازه زمانی دوم بین ساعت 02-11 که هردو مورد با %1 بازدهی هست .

همچنین طبق تحقیقات کســایی که تمایل به خرید محصــولات دارن بین ســاعت های ١٨-٢٢ این کار رو انجام میدن . همونطور که گفته بودم امکان ارسنال ایمیل اتوماتیک بوسیله ی نرم افزارهای ایمیل مارکتینگ میلر لایت ، میل چمپ و… اهمیت انتخاب زمان ارســـال ایمیل ها برای بالا رفتن امتیاز و نرخ بازشــــدن و کلیک خوردن لینک ها بیش از پیش زیاد کرده .

# **راه های سریع و ساده تولید محتوا برای شروع بازاریابی ایمیلی**

درسایت های مختلف و سایت های با حوزه ای فعالیت مشابه و مرتبط به هم تولید محتوای با کیفیت خیلی مهم هسننتش ، خیلی از کسننب و کارها از نظر نبود موضننوع و محتوای با کیفیت به بحران برخوردن ، اما مطمئنا هیچ حوزه ی فعالیتی وجود نداره که مطالب اون تموم بشه و در هر سطح از کسب و کاری اطلاعات و مطالب مفید وجود داره ، اگه این مشکلی ک عنوان شد درست باشه چطور میشه از این حوزه ی فعالیت کسب در آمد کرد؟ یادت باشه با ارزش ترین مالی برای این که محصوالت و محتوای با کیفیت به مشتری ها بدی این هست که بعد از ارائه ی محتوا رضایت مشتری جلب بشه .

از وقتی که کسب و کارهای آنلاین شـروع به فعالیت کردن ، دسـته ای از مدیرای این نوع کسـب و کارها تکنیک های بازاریابی تولید محتوا رو قبول کردن و یه دسننته ی دیگه از مدیران هم این کار رو نکردن ، در حالی که مدیرانی که این تکنیک رو پذیرفتن خیلی زود به پیشننرفت خوبی رسننیدن . این روزها برای اینکه حداقل اقدامات مربوط به سنئو سازی رو انجام بدی و باید تولید محتوای خوبی داشته باشی تا دست کم از رقبای خودت جا نمونی .

برای اینکه کسب و کاری پیشرفت بکنه ، باید محتوای باکیفیت برای اون کسب و کار تولید بشه تا خب اون به همه جا و همه کس برسه ، تولید محتوا در سئوسازی هم خیلی تاثیر گذاره . محتوا باید طوری تولید بشه تنا کاربر رو مجبور به واکنش و ترییب به خرید از سنننایت بکنه . اگه خودت وقت کمتری داری میتونی با جذب نیرو این کار رو پیش بندازی ، این کار مشنکالتی مثل آشنا نبودن نیروها با کسب و کار ، محصوالت و خدمات رو داره اما با گذاشتن کمی وقت و آموزش این مشکل رفع میشه .

خب زیاد از بحث دور نشیم و به روش های تولید محتوا بپردازیم .

1 – محتوای استراتژیک :

اولین روش تولید محتوا ، محتوای برنامه ریزی شده و استراتژیک هست ، برای اینکه محتوا تولید بکنی باید از قبل طرح و برنامه داشته باشـی . طبق گزارشـات بدسـت اومده ، تنها ۴۴ ٪ از تولید کنندگان برای اینکه محتوای با کیفیت تولید بکنن از قبل برنامه ریزی دارن . دوسننت عزیز من ، اگه تو ندونی که چه چیزی رو میخوای تولید بکنی و یا چطوری میخوای اون رو تولید بکنی و اگه اون رو با سـراســیمگی و ســرگردونی تولید بکنی ، مطمئنا محتوای بدسنننت میاد که به هیچ وجه افراد رو جذب خودش نمیکنه ، پس کار خوب اینه که به جای تولید موضوعات مختلف و رشد اون مطالب ، یک لیست از همه ی روش هایی که به نظرت به تولید یک محتوای با کیفیت کمک میکنه تهیه بکنی و از خودت بپرسننی: \* باید نماد و لوگوی کسننب و کارم رو در محتوای خودم به کا ببرم \* محتوایی که مخاطب بیشنتری داره رو تولید بکنم \* استفاده از یک روش خوب و ارزون برای اینکه محتوایی که تولید کردم رو به کاربرا ارائه بدم مثال شننبکه های اجتماعی ، نرم افزار های ایمیل مارکتینگ ، سایت و...

0 – جمع آوری ایده های نو در رابطه با موضوع محتوای هر ماه :

از دغدغه ها و مسـائل معمول کسایی که تولید محتوا انجام میدن رسیدن به موضوعات و ایده ها برای هفته ها و حتی ماه های بعدی هستش . برای سهولت در این مسئله میشه از کارمندان و یا حتی از خودت بخوای تا با در نظر گرفتن و آگاهی مسنائل و مشکالت گذشته و پیش بینی های آینده ایده های نو برای هفته ها و ما های آینده ارائه بدن . اگه کسنب و کار تو گروهی هسنت ، کارکنانی که بیشنتر با کاربرا و مشتری ها در ت امل هسنتن مثل کسایی که خدمات پشتیبانی و فروش رو به عهده گرفتن ، ایده های خالقانه تری میتونن ارائه بدن . مواردی که در حوزه ی کسب و کار شما بیشتر طرفدار داره باید همیشه در اولویت قرار بگیره .

2 – عنوان های جدید و خالقانه :

به هر محتوای جدید و نویی یک عنوان جدید و نو نیاز هسنت . طوری که هر قسنمت از محتوا باید عنوان مربوط به خودش رو داشننته باشننه . این مبحث در کسننب و کارهای آنالین خیلی اهمیت داره چون اولین چیزی هسننت که کاربرا از محتوای تو میبینن و باید بوسننیله ی اون جذب محتوای کامل تو بشننن . اگه یه وقت به نتیجه ی خوبی در بحث بازدهی محتوای خودت نرسنیدی ! البته امیدوارم اصنال اینطوری نشه ، اما مطمئن باش دوســت من ، دلیلی جز ارتباط برقرار نکردن کاربر با عنوان محتوا خود محتوای ایمیل های تو نداره . پس حتما به جای اینکه به فکر تولید محتوای حجیم و زیاد باشی سعی کن یه محتوای مفید و معقول تولید بکنی . یک از بهترین روش ها برای انتخاب عنوان مناسب ، نوشتن 02 تا 02 عنوان جذاب و انتخاب یکی از اون ها هسنت ، شاید با خودت فکر بکنی چه کاریه اصال و خیلی از وقت تو رو میگیره اما مطمئن باش با این کار هم امتیاز و نر باز شدن ایمیل های تو باال میره و هم امتیاز اسپم شدن ایمیل ها پایین میاد

4 – تولید محتوای منحصر به فرد :

.

تولید نوع محتوایی که قرار هسنت تولید بشنه خیلی خیلی مهم و حسناسنه و بیشنتر بازاریاب های ایمیلی باورشنون این هسنت که یکی از سنخت ترین مراحل ، تولید محتوا به حساب میاد . طب گزارشاتی که از طرف منابع مختلف ارائه شده ، کسب و کار هایی که موفق میشن تا یه محتوای خوب و با کیفیت ارائه بدن ، از ۱ سال پییش و بعضا بیشتر از اون ، برنامه ریزی کرده بودن ، برای این کار نیاز به صرف زمان هزینه ی زیاد نیست بلکه با چند تکنیک ساده ولی اصولی میشه خیلی راحت تولید محتوای با کیفیت انجام داد :

\* انجام مصناحبه با افراد متخصنص : با طرح سوال های کلیدی و دریافت جواب همون سواالت از طرف افراد متخصص و با ترکیب و کنار هم گذاشتن اون ها میشه به محتوای اختصاصی دست پیدا بکنی .

\* جمع آوری محتوای بوسنننیلنه ی کناربر : تو میتونی از کابرای خودت کمک بگیری تا یه محتوای خوب داشنته باشنی مثال میتونی بهشنون بگی توی مسنابقه ای که درباره ارسنال بهترین عکس درباره ی موضوع خاصنی شنرکت کنن تا برنده ی جایزه ی ویژه ی تو بشنن و یا ازشنون بخوای درباره ی موضوع مشخص شده ، بهترین جمله ، عنوان و هر چیز دیگه ای بنویسند و در مقابل یه پیشنهاد خوب بهشون بدی .

\* یک مطلب از محیط کاری خودت منتشر بکن :

خیلی از صاحبای کسب و کارها مدام به به فکر این هستن تا چه چیز جدیدی به مشتری و کاربر ارائه بدن تا العث کنجکاوی و جذب اونها بشه . یه ایده ی جدید در این رابطه میتونه این باشه که از یک روز کاری و پشنت پرده ی محل کسنب و کارت مستندی بسازی و تصاویری جالب تهیه بکنی و اونها رو به کاربرا و مشتری های خودت ارائه بدی .

2 – محتوایی که تولید میکنی رو در شبکه های اجتماعی منتشر کن :

انتشنار محتوای تولید شده در شبکه های اجتماعی خیلی یتونه به کسب و کارت کمک بکنه ، آدمای زیادی هستن که توی دنیای مجازی دنبال برندهای جدید توی حوزه های کسب و کار مختلف هستن . پس تو هم باید از این موقعیت استفاده بکنی و برند خودت رو به افرادی که در دنیای هستن نشون بدی .

برای اینکه فعالیت تو در شبکه های اجتماعی موثر باشه میتونی مواردی که بهت میگم رو رعایت بکنی :

1 – آدر و یا لینک همه ی پیج ها در نرم افزارهای مختلف قید بشه . 0 – در پست هایی که آپلود میکنی از فالورهای خودت بخواه تا روی لینک هدایت به سنایت تو کلیک کنن تا بازدید سنایت زیاد بشنه و یا به عبارتی دعون به اقدام یا cta انجام بده . ۳ – وقتی پســتی رو در یک شــبکه ی اجتماعی آپلود کردی سعی کن در همه ی شبکه های اجتماعی که عضو هستی هم این کار روانجام بدی .

1 – به قابلیت هایی که داری توجه کن :

هر کسب از اخلاقیات جسنمی خودش خبر داره و میدونه که چه موقعی عملکرد بهتری داره . تو باید در زمان و مواقع مختلف صبح ظهر و حتی شب امتحان بکنی و ببینی که در چه موقعیتی میتونی در تولید محتوا و ایــده پردازی بهتر عمــل بکنی مثلاً بعضــــی از افراد هســــتن که وقتی میخوان محتوایی رو تولید بکنن به موسـیقی گوش میدن و اینکه چون موقعی که خسـته هستن بخوان تولید محتوا رو انجام بدن امکان زیادی داره تا کیفیت مطلوب رو نداشنته باشه برای همین میشه از قبل با دقت روی روزهای آینده و زمان مناسب رو برای تولید محتوا انتخاب بکنی . طبیعتا در این مواقع سرعت تولید دو و شاید هم به سه برابر برسه .

# **روشهای شخصی سازی ایمیل ها و افزایش چشم گیر بازدهی**

این روزها در صد خیلی زیادی از ایمیل های ارسالی در بازاریابی های ایمیلی توسط کاربران باز نمیشن که مشنکل عمده ی مدیران کسب و کارهای مختلف هستش . برای اینکه این مشکل حل بشه باید به شخصی سازی ایمیل های خودت بپردازی ، که این راه خیلی خیلی خوبی برای حل این مشکل هست .

دوست من ، ارتباط با مشتری خیلی میتونه در نر باز شدن ایمیل های تاثیر بذاره ، این تاثیر میتونه تا 14 % هم برسه که آمار خیلی خوبیه . اگه سعی بکنی در اول ایمیل های خودت از اسم و مهارت و مشخصات کاربرا استفاده بکنی ، برای اون ها جذابیت بیشتری میتونه داشته باشه .

متاسفانه این روزها اسپمر ها ، کاربرای دنیای اینترنت رو کالفه کردن و با ارسال اسپم دنبال سودجویی های خودشنون هستن ، پس با ارسال ایمیل های شخصی سازی شده میتونی خیال کاربرا رو از این باببت راحت بکنی.

باشنخصنی سنازی یه اقدامی هم برای اعتمادسنازی مشتری انجام دادی که این امر توی هر کسب و کاری اهمیت ویژه ای داره . وقتی تو این کار رو انجام میدی و ایمیل ها رو با مشننخصننات فردی کاربرا براشننون میفرسنتی ، کاربرا میبینن که تو برای اونها چقدر زحمت میکشی و برای اونها ارزش قائل هستی ، که همین باعث میشنه تا احتمال این که اون ها لیسنت ایمیل تو خارج بشنن خیلی پایین بیاد . به طور کامل شخصی سازی ایمیل ها نشون میده که به یکایک کاربرا احترام میذاری و از سرویس دهی سطد پایین به اونها امتناء میکنن .

دوسنت من ایمیل هایی که شنخصنی سازی میشن ، فیدبک بهتری دارن ، همونطور که گفتم بازدهی ایمیل هایی که شخصی سازی نمیشن خیلی خیلی پایینه ، طبق گزارشاتی که در مقاله ی Direct marketing assoction یا انجمن بازاریابی مسنتقیم ارائه شنده ، مدیرهایی که اقدامات مربوط به شنخصنی سازی رو انجام میدن ۵۸ ٪ از سـومایه گذاری های اونها به طور قطعی ثابت میمونه و از بین نمیره و این که ۳۶ ٪ از سود اونها از طرف افرادی بهشون میرسه که ایمیل های اون ها شخصی سازی و براشون فرستاده شده.

یکی از مزایای شخصی سازی ایمیل ها اینه که باعث میشه تا مخاطب به طور مستقیم با ایمیل ارتباط برقرار بکنه . خب حاال میتونی برای شخصی سازی ایمیل های خودت از موارد زیر کمک بگیری :

\* تو میتونی از اطالعاتی که موقع جمع آوری ایمیل ها از کاربرای خودت میگیری ، بهترین اسننتفاده ها رو بکنی و اطلاعاتی مثل تاریخ تولد ، علایق ، محل کار و... رو در شخصـی سازی ایمیل های خودت به کار ببری برای مثال اسنتفاده از آدر دفتر کاربر این حس رو میرسونه که ایمیل ها فقط برای اون ارسال شده . \* میشه از فریم های پیش فرض سرویس دهنده های ایمیل مارکتینگ مختلف استفاده کرد که همه ی موارد شنخصنی سنازی شده در اونها رعایت شده میلر الیت و میل چمپ نمونه های بارز این سرویس دهنده ها هسنتن . \* به نکته ی سوم ، در ابتدای این مبحث ی اشاره ی کوچیکی کردم که اگه اسم و فامیل کاربر رو در ایمیل های خودت قید بکنی صـد در صد کابر ایمیل رو تا آخر مطالعه میکنه . این مورد در یک آزمایش بنازاریابی ایمیلی 022 میلیونی مورد اارزیابی قرار گرفته و نتیجه این رو نشنننون داده که اگه در ایمیل ها از اسنم و فامیل افراد اسنتفاده بشه امتیاز باز شدن ایمیل ها 2 % و اگه اطالعات دیگه بکار برده بشه تقریبا 1 % باال میره .

# **هاست ایمیل یا ایمیل تجاری؟**

هاست ایمیل یا ایمیل های تجاری به خدماتی گفته میشه که شرکت ها و سازمان های خدمات هاستینگ مثل Atrinweb و... ارائه میدن .

در صورت استفاده از این نوع ایمیل ها ، شرایط ارسال و دریافت ایمیل با اسم و برند کسب و کار خودت بدست میاد . این سرویس ایمیل رو میشه به دو صورت اختصاصی و اشتراکی در اختیار داشته باشی . این نوع سرویس ها برعکس سرویس ایمیل های رایگان مثل gmail ، yahoo ، Hotmail ، شامل هزینه هستن و با پرداخت این هزینه میتونی اون رو در اختیار داشته باشی . تو در مقابل این هزینه برای ایمیل خودت امنیت ، باال بودن ضریب اطمینان در اتصال و connect همیشگی ایمیل ها و... نسبت به ایمیل هایی نظیر gmail و yahoo رو داری .

به طور خالصه این سرویس بدرد کسایی میخوره که میخوان اسم و برند کسب و کارشون رو در ارسال ایمیل های خودشون داشته باشن که خیلی از کسب و کارها این رو یک ضرورت می دونن که خود تو هم یکی از اون ها هستی .

#### **کاربرد ایمیل های تجاری**

فکر کن که تو کسب و کارت رو راه انداختی و در اینترنت مشغول فعالیت در حوزه ی کاری خودت شدی ، و هر بخش از سایت خودت رو به یه کاری اختصاص دادی و به کاربرای خودت خدمات رسانی میکنی مثال بخش فروش ، بخش پشتیبانی و...

حاال برای هر بخشی میتونی یه ایمیل به خصوص داشته باشی مثال برای قسمت پشتیبانی میتونی [com.modikar@Support](mailto:Support@modikar.com) و یا برای بخش فروش [com.modikar@sell](mailto:sell@modikar.com) و برای قسمت مدیریت management@modikar.com رو درست بکنی که اگه خواستی ایمیلی به کاربران خودت ارسال بکنی ایمیل مربوط به همون رو ارسال کرده باشی .

# **ضرورت استفاده از ایمیل های تجاری :**

ایمیل های تجاری ایمیل هایی هستش که با برند و یا اسم تجاری شکل میگیره مثل info@modikar.com این روزها داشتن ایمیل های تجاری برای هر کسب و کاری یه ضرورت هستش و تاثیرات مثبتی روی روند کاری یک کسب و کار اینترنتی و حتی ییر اینترنتی داره .

در ادامه به چند نکته ی مهم در رابطه با ایمیل های تجاری و مزایای داشتن اون برای هر کسب و کاری اشاره میکنم :

1 – کسب و کارت رو حرفه ای تر نشون میده :

دوست مدیکار دات کامی من ، بکار گرفتن ایمیل هایی مثل gmail ، yahoo ، Hotmail شاید همه گیر باشه و مخاطبان زیادی داشته باشه اما همین گستردگی و داشتن مخاطبین زیاد باعث میشه تا مخاطبین فکر بکنن که تو و کسب و کارت حرفه ای نیستید . اگه دوست داری که کاربرای تو نسبت به کسب و کارت دید حرفه ای تری داشته باشن باید از ایمیل های تجاری استفاده بکنی .

0 – جلب اعتماد مشتری :

در کسب و کارها به خصوص کسب و کارهای اینترنتی ، ارتباط درست و بجا با کاربر و مشتری و جلب اعتماد اون ها مسئله ی حائز اهمیتی هستش .

تو خودت اگه بخوای از سایتی خرید بکنی ، از سایتی خرید خودت رو انجام میدی که با ایمیل تجاری با تو ارتباط برقرار میکنه یا سایتی که از yahoo ، Gmail و سایت هایی نظیر این دو استفاده میکنی؟ کار کردن با کدومش برات جذاب تر هستش؟ استفاده از gmail و yahoo برای همه ی افراد امکان پذیره و هر شخصی میتونه از اون ها اکانت داشته باشه ولی ایمیل های تجاری اختصاصی هستن و اعتبار هر کسب و کاری رو تایید میکنه .

2 – م رفی برند کسب و کارت به کاربرا :

.

وقتی تو ایمیلی مثل ایمیل info@modikar.com رو برای کاربرای خودت میفرستی یه جورایی داری سایت خودت رو به اعضای فعال در دنیای اینترنت و کاربرا معرفی میکنی و این یه روش برند سازی هم حساب میشه .

وقتی کاربرای تو با ایمیلی مثل info@modikar.com روبرو میشن میدونن که با مراجعه به سایت <u>www.modikar.com</u> میتونن از محصولات و خدمات تو اطلاعات کسب بکنن و از سایت بازدید بکنن

فکرش رو بکن ، اگه تو برای هر نفر از کاربرایی که با سایت تو در ارتباط هستن با ایمیل تجاری خودت ، ایمیل بفرستی به همون تعداد از افراد سایت خودت رو معرفی کردی و این خیلی عالیه .

4 – ایمیل های رایگان و حتی ب وا نا محدود با ایمیل های تحت هاست :

وقتی که تو برای سایت و کسب و کار خودت ، هاست و دامنه تهیه میکنی این شرایط رو پیدا میکنی تا ایمیل های تجاری زیادی رو ایجاد بکنی .

#### **چرا باید از ایمیل های تجاری استفاده کرد؟**

تصور کن یه ایمیل با آدر شخصی ، برای تو ایمیلی حاوی متنی مثل متن زیر ارسال کرده : " با عرض سالم و خسته نباشید . در صورت امکان ، اطالعات مربوط به فروش 0 ماه اخیر را جهت راهنمایی اینجانب و کسب و کارم ، برای همین آدرس بفرستید تا ارزیابی های لازم را برای کسب و کار خود انجام بدهم. " فرض میکنیم تو به هر دلیلی توانایی در اختیار گذاشتن این اطالعات را داری . اگه تو این کار رو انجام بدی ، به نظرت این اطمینان وجود داره تا از این اطلاعات سوء استفاده نشه؟ پس اگه بعد از اون اطلاعات تو مورد سوء استفاده اون شخص قرار گرفت ، تو هیچ سرنخی از اون شخص نداریو اصال نمیتونی بفهمی که اون شخص اصال چه کسی هست؟ اما اگه اون ایمیل از طری ایمیل تجاری یک سایت یا حتی یک سازمان به تو ارسال شده باشه . تو سرنخ های زیادی در این رابطه داری و خیلی راحت میشه هویت و اطالعات اون ایمیل رو در بیاری که اولین کار بازدید از سایت اون ایمیل هست .

از معایب ایمیل هایی مثل Google ، yahoo ، Google میتونم به دسترسـی همه ی افراد به این ایمیل ها اشاره بکنم اما بدتر از اون اینه که در این سرویس های ایمیل ، هرکسی با هر اسمی میتونه یه اکانت برای خودش بسنازه که شنناسنایی هویت اون فرد رو سخت تر هم میکنه . دلیل دوم برای استفاده نکردن از این نوع سایت ها اینه که خیلی از سایت ها و کسب و کارهای اینترنتی این نوع ایمیل ها رو بالی میکنن و اون رو به پوشــه ی spam هدایت میکنن و این اجازه رو نمیدن تا این نوع ایمیل ها به صــندوق inbox اونها بره . با این کار تو نمیتونی با همکاران و کسایی که توی حوزه های نزدیک به کسب و کارت فعالیت میکنن همکاری داشته باشی

#### **پس از تهیه لیست ایمیل ها چگونه عمل کنیم تا بهترین نتیجه در زمان کوتاه بدست اید**

این روز ها در اینترنت و کسب و کار آنالین ، از بهترین شیوه بازاریابی ایمیلی که بازدهی خوبی هم داره ، بازاریابی ایمیل هستش ، اما مسئله ی مهم اینه که از چه روش هایی استفاده بکنیم تا در کمترین زمان بهترین نتیجه رو بدست بیاریم . اینجا من چندتا نکته ی اساسی در این رابطه رو بهت میگم که با کمک این چند نکته میتونی بهترین فید بک رو در ایمیل مارکتینگ خودت داشته باشی .

1 – به جای اینکه توی ایمیل های خودت از لینک های بلند و بد شکل استفاده بکنی از دکمه های شکیل با رنگ های روشن و جذب کننده استفاده کن . این کار یه اقدام خوب برای کسب فیدبک خوب در کمترین زمان هستش . وقتی تو از این روش استفاده میکنی افزایش خیلی زیادی در نر بازدید و کلیک های خودت میتونی داشته باشی . دلیلی که با این روش باعث پیشرفت بازدهی ایمیل مارکتینگ میشه ، این هست که این روزها کاربرای اینترنت بیشتر از موبایل برای وبگردی وخوندن ایمیلی ها استفاده میکنن . از این رو استفاده از دکمه ها باعث بهتر دیده شدن اون ها میشه .

0 – کاربرای خودت رو سورپرایز بکن و چیزی رو برای اونها ارسال کن که انتظارش رو نداشته باشن . این کار ممکنه باعث بشه تا مقداری از کاربرا از عضویت در بانک ایمیلی تو ، پشیمون بشن اما اگه توی محتوای خودت ارتباط صمیمانه از طرف کاربرا حس بشه ، این حس پشیمونی در وجود اونها بوجود نمیاد و حتی پتانسیل این رو پیدا میکنی تا اونها رو با محتوای متفاوت خودت بیشتر اشنا بکنی .

2 – تو باید cta های خودت رو طوری بنویسی که بیشتر شبیه به عنوان ها باشن . به طور خالصه عناوین خودت رو طوری بنویسی که کاربر رو فریب بده و باعث جذب اون بشه اما یادت باشه دوست من ، شاید این کار بازدهی خوبی نداشته باشه . در این روش از دعوت مستقیم کاربر خود داری میشه و در ایمیل ها از cta های غیر مستقیمم شبیه عناوین وبلاگ ها استفاده میشه .

برای این که بهتر متوجه بشی عناوینی که شبکه های اجتماعی linkedin ، facebook و twitter برای کاربرای خودشون استفاده میکنن رو برات مثال میزنم . قبل از بررسی این عناوین بهت بگم که طبق بررسی که گروه مدیکار دات کام روی این عناوین انجام داده به ترتیب عناوین لینکدان فیس بوی و در آخر توییتر از جذابیت بیشتری برخوردار هست .

عناوینی که لینکداین در عناوین ایمیل های خودش استفاده میکنه :

1 – کاربرای لینداین دنبال پروفایل تو هستن 0 – من رو به پروفایل خودت اضافه کن 2 – پروفایل نیکول بروز شده ، اون رو چک بکن 4 – یکی از کاربرای ما دنبال شغلی با حوزه ی تخصصی تو هست 2 – عکس های جدید جیسون رو نگاه بکن .

این شبکه ی اجتماعی جذاب سعی میکنه در وجود کاربرای خودش یه حس خود بزرگ بینی میاره و کاربرای خودش رو تشویق به عکس العمل مثبت در پروفایل خودشون میکنه .

عناوینی که فیس بوی در عناوین خودش استغاده میکنه :

1– ر داد هایی که نخوانده اید -0 امروز زادروز مایکل می باشد 2 – فرانکلین یه تصویر جدید به البوم عکس های خودش افزوده -4 بیشتر از چیزی که از فیس بوی دوست داری .

عناوینی که فیس بوی از اونها استفاده میکنه حالت اخباری داره

عناوینی که توییتر در عناوین ایمیل های خودش استفاده میکنه :

توییتر سعی میکنه اعلان های خودش رو به صورت خلاصه به کاربرای خودش برسونه مثلا میگه: "یه کاربر تو رو فالو کرده" شاید عناوینی شبیه این حتی کار رو ترییب به باز کردن ایمیل هم نکنه چه برسه به این که اون رو بخونه . ما توی این چند مدت ییر از این ایمیل تقریبا هیچ ایمیل دیگه ای از توییتر دریافت نکرده بودیم .

وقتی به ایمیل هایی که توییتر به کاربرای خودش ارسال میکنه توجه میکنیم ، این حس به آدم دست میده که توی این شبکه ی اجتماعی فقط افراد همدیگه رو فالو میکنن و هیچ رخداد دیگه ای در اون ر نمیده .

4 – دوست من ، بیشتر کاربرا دوست دارن تا تجربه ی خودشو رو در زمینه های مختلف باال ببرن و از تجربه ی افراد مختلف استفاده بکنن ، پس تو میتونی تجارب خودت و حتی افراد دیگ رو در اختیار مخاطبای خودت قرار بدی . با این کار باعث جلب اعتماد مخاطبای خودت میشی و حتی باعث برند سازی برندسازی کسب و کارت میشی .

2 – اگگه فکر میکنی که ایمیل های تو توسط کاربرای تو باز میشن ولی لینک ها موجود در ایمیل ها کلیک نمیخورن دلیلش تنها یه چیز میتونه باشه و اون هم محتوای ضعیف ایمیل های تو هستش ، راه حلی که میتونمبهت پیشنهاد بدم این هست که یه نویسنده برای این کار جذب بکنی ، اگه شرایط جذب نویسنده رو نداری ناچارا باید خودت رو توی زمینه قوی بکنی ، تا بتونی کاربرا رو در گیر مطالب خودت بکنی .

1 – تو میتونی از روش محدودیت زمانی استفاده بکنی ، من م تقدم وقتی توی ایمیل های ارسالی خودت از محدودیت ها و بازه های زمانی استفاده بکنی ، نسبت به این پیشنهاد حساسیت نشون میدن و عکس العمل مناسبی نسبت به ایمیل دریافتی میتونن داشته باشـن و در نتیجه نرخ باز شـدن و کلیک ایمیل های تو بالا میره .

ممکنه بعضی ایمیل ها بازدهی خوبی نداشته باشه ؟

دوست من این واقعیت رو باید قبول بکنی که احتمال این وجود داره که ایمیل های تو بین انبوهی از ایمیل های دریافتی بعضی از کاربرا گم بشه و شاید این دسته از کاربرا اصلا نتون اون ها رو مطالعه بکنن و یا اینکه کاربرا ایمیل های تو رو باز بکنن ولی کلیکی روی لینک های تو نزنن ، همونطور ی بهت گفتم این حالت معمولا موقعی پیش میاد که محتوای ایمیل تو خیلی ضعیف باشه .

ببین دوست من مسائل شبیه به این در ایمیل مارکتینگ زیاد هستش و وقتی این موارد کنار هم جمع بشن تاثیر منفی خیلی زیادی روی کسب و کارت میذارن و همین شاید باعث بشه تا تو فکر بکنی ایمیل مارکتینگ راه خوبی برای بازاریابی نیست ، اما اینطور نیست ، تو با اقداماتی که در مبحث قبلی بهت گفتم ف میتونی ایمیل های خودت رو با تاثیر گذاری خیلی باال به کاربرای خودت ارسال بکنی . هیچ وقت فراموش نکن که ایمیل مارکتینگ روشی هست که توانایی این رو داره تا هر کسب و کاری رو از لبه ی پرتگاه ورشکستگی بیرون بکشه فقط باید این کار به صورت اصولی انجام بشه .

چند نکته در رابطه با دریافت بهترین نتیجه در کمترین زمان ممکن :

ممکنه بعضی از صاحبای کسب و کارهای مختلف در طول فعالیت کاری خودشون جملات و سوالاتی مثل : یه جای کار میلنگه ، اشتباه من چیه؟ چرا چیزی که میخوام بدست نمیاد؟ و ... رو از خودشون بپرسن ، اونا خیلی به کسب و کارشون عالقه دارند و وقت زیادی روی کارشون میذارن اما باز هم به نتیجه ی مطلوب نمیرسن . من میخوام نکاتی رو بهت بگم که کمک میکنه تا کمتر با این مسائل سرو کله بزنی :

1 – محصوالت خودت رو توی حوزه ی ف الیت تخصصی و خاص انتخاب کن و روی اونها تمرکز داشته باش . اینه که در زمینه ها و محصولات مختلف فعالیت و بازاریابی بکنی اصلا درست نیست . این کار باعث میشه تا هزینه ی اضافه روی کسب و کارت بیفته ، مخصوصا این که کسب و کارت رو به تازگی هم راه اندازی کرده باشی . بر اساس قانون ۸۰/۲۰ برایان تریسی ۸۰٪ از سود کسب و کارت از تنها ۲۰٪ محصولات تو بدست میاد ، تو باید روی این %02 از محصوالت خودت تمرکز بکنی و ببینی که این %02 از محصوالت تو کدوم یکی از محصوالت تو هستش؟ تو باید روی این محصوالت تمرکز بکنی و برای هر چی باکیفیت تر شدنشون تالش بیشتری بکنی .

0 – تو هیچ وقت نمیتونی همه چیز فروش باشی :

دوست من ، سعی کن محصولاتی که تولید میکنی رو خیلی سریع و بطور خلاصه وار توی یک خط توضیح بدی . اگه از این کار عاجز یودی ، مطمئن باش در ارائه ی محصوالتت به مشتری هم به مشکل بر میخوری . ببین دوست من این رو از ذهنت دور بنداز که مشتری برند و کسب و کارت رو ت.ی ذهنش نگه داره بلکه این برند تو هست که باید توی ذهن کاربر بشینه و نقش ببنده . پس اگه نتونی به مخاطب خودت بگی که چه داری ، این انتظار رو از مخاطب نداشته باش که تو و کسب و کارت رو یادت باشه .

2 – به سود کم قانع نباش :

تو نباید نگران این باشی که اگه محصولی رو از ویترین محصوالت خودت برداشتی ، مخاطب دیگه اون رو از جایی نمیتونه تهیه بکنه . بعضی از محصولات هستن که نه تنها سود خوبی ندارن بلکه برای کسب و کارت ضرر هم میرسونه اما صورا آشکار نداره . اگه تو محصولی رو تولید میکنی و روی تولید اون محصول وقت میذاری اما به اندازه ی وقتی که میذاری سود نمیکنی ، خب این ینی ضرر ، و یا محصولی که توی انبار جا

اشغال کرده و سودی برای تو نداره و برای نگه داری اون اگه بخوای هزینه ای پرداخت بکنی این ینی ضرر و اگه بخوای هزینه ی نگه داری اون رو روی محصول بکشی تو در ذهن افراد به عنوان یه فروشنده ی دندون گرد شناخته میشی .

4 – نسبت به رقبای خودت تفاوت و نسبت به اون ها مزیت های بهتری داشته باش :

دوست من ف تو در دنیای کسب و کار آنالین با دهها و شاید هم صد ها رقیب داشته باشی تا االن به این فکر کردی ، تو اگه دقیقا کاری رو که رقبای تو انجام میدن رو انجام بدی ، برای تبلیغات هزینه میکنی ، اما در مقابل فروش تو باال نمیره . اگه مخاطب تبلیغات تو و مخاطبای تو رو ببینه و چیز متفاوتی در تبلیغات تو و رقبای تو پیدا نکنه ، انتخابت توسط کاربر رو باید به دست شانس بسپاری .

اما برای بر طرف کردن این مشکل باید چه کار بکنی؟

تو باید کاری بکنی تا در بین مخاطب های و مخاطب های بالقوه به جایگاه محبوبی برسی . تو میتونی مواردی مثل نحوه ی ست کردن دفتر کارت و مواردی شبیه به این رو از رقبا الگو برداری بکنی اما در تولید محصوالت و ارائه ی خدمات نمیشه این کار رو انجام داد یه پیام تبلیغاتی برای خودت و کسب وکارت انتخاب کن و کارت رو با انسجام هر چی بیشتر انجام بده

#### **چگونه از بین کاربران در اینترنت ، افراد عالقه مند رو پیدا بکنیم**

دوست من ، منظور از ترافیک سایت همون تعداد بازدید کننده های هر سایته . متاسفانه خیلی از صاحبای کسب و کار های آنالین با این طرز فکر کار خودشون رو شروع میکنن که وقتی سایتشون راه افتاد ، موج بزرگی از کاربرا به سایتشون سر میزنن و از سایتشون بازدید و محصوالتشون رو خریداری میکنن اما درست بعد از این که سایت تکمیل شد ، بر عکس انتظارشون ترافیک خیلی کمی و بعضا هیچ ترافیکی از سایتشون بازدید نمی کنن . این سایت توی دنیای سایت های دنیا محو میشه و بدون هیچ شهرتی ، از دید کاربرا دور میمونن در صورتی که محتوای با کیفیت و مناسبی در سایتشون قرار میدن .

اما اگه تو دوست داری که سایت تو جزء این دسته از سایت ها قرار نگیره باید دست به کار بشی تا سایتت بازدید کننده و عالقه مندان زیادی رو پیدا بکنه .

#### **چرا جذب افراد عالقه مند مهم است ؟**

اهمیت این مبحث انقدر باالست که مقدار موفقیتت توی این کار مشخص میکنه که آیا تو توی کسب و کارت موفق میشی یا نه؟

پس هر چقدر که میتونی توی این مبحث دقت بکن ، چون افراد عالقه مند و ترافیک سایت در هر کسب و کاری ، تعیین کننده ی میزان موفقیت اون سایت هستش ، زمانی که تو افراد علاقه مند بیشتری به سایت خودت جذب کردی ، سایت تو بیشتر تو چشم میاد و همینطور بیشتر و بیشتر به مشتری های بالقوه ی خودت نزدیک میشی .

#### **انواع روش های پیدا کردن مخاطبان عالقه مند :**

#### **لندینگ پیج :**

دوست من ، تا این جا در مورد لندینگ پیج و مفهوم لندینگ پیج صحبت زیادی کردیم ، لندینگ پیج ها در کسب و کار اینترنتی یه جورایی مثل یه فیلتر کننده عمل میکنه و افرادی که به حوزه ی کسب و کارت و موضوعی که در لندینگ پیج عنوان شده عالقه مند هستن رو شناسایی میکنه . توی لندینگ پیج ها میشه انواع فایل های دیجیتال از ebook ها گرفته تا ویدئوهای جذاب و فانتزی استفاده کرد . ببین دوست من ، هر چقدر خالقیت و ایده ی بیشتر و بهتری در طراحی لندینگ پیج های خودت بکار ببری میتونی ترافیک بیشتری رو جذب بکنی در ادامه چند نکته برای اینکه طراحی بهتری داشته باشی رو میکم : \* هر چیزی که از مشتری میخوای باید مشخص باشه \* توی لندینگ پیج نباید از هیچ لینکی به منظور هدایت به قسمت های دیگه ی سایت استفاده بکنی \* همینطور توی لندینگ پیج نباید از هیچ منویی استفاده شده باشه \* اطلاعاتی که قرار هست از کاربرا دریافت بکنی باید به ترتیب و بدون پراکندگی باشه \* استفاده از عالئم جهت دار برای جلب توجه بیشتر \* در یه صفحه ی لندینگ پیج به هیچ عنوان نباید از چند موضوع و یا از تبلیغات فرعی استفاده بکنی .

#### **تاالر های گفتمان :**

یکی از بهترین روش هایی که میشه افراد عالقه مند به حوزه ی کسب و کارت رو شناسایی بکنی همین تاالر های گفتمان و انجمن های موجود توی دنیای اینترنت هست . فقط یادت باشه دوست من هر انجمنی برای جذب ترافیک مناسب نیست و تو باید دنبال انجمنی باشی که در حوزه ی فعالیت تو و یا حداقل نزدیک به حوزه ی فعالیت تو ، فعالیت میکنن . اگه تو بتونی یه تالار گفتمان مناسب پیدا بکنی ، هر کدوم از اعضای اون تالار پتانسیل این رو دارن تا تبدیل به مشتری ثابت و وفا دار تو بشن .

# **چند نکته برای فعالیت در تاالرهای گفتمان**

یکی از ترفند هایی که میتونه افراد رو جذب بکنه این هست که از امضاهای جذاب استفاده بکنی ، این اموا ها میتونه هر چیزی باشه مثل متن و یا تصاویر اختصاصی که زیر پست هایی که توی انجمن ها آپلود میکنی ، قرار میدی .

تو باید با فعالیت های مثبت و کامنت های جذب کننده ، خودت رو به عنوان یه شخصیتی با بار علمی بالا به مخاطبین بشناسونی . یکی از ترفندهای هدایت مخاطبای انجمن به سایت خودت اینه که در پست های خودت همه ی مطالب رو بصورت کامل درج نکنی ، تو میتونی نیمی از مطالب رو قرار بدی و لینک هدایت به اون صفحه در سشایت خودت رو درج بکنی .

نکته ی قابل تذکر این هست که وقتی خواستی در انجمنی فعالیت بکنی ، قوانین اون رو به دقت مطالعه بکنی و نباید تو انجمن ها شروع به تبلیغات سایت خودت بکنی و بجای این کار به کاربرای اون انجمن کمک کن و به سواالت اونها جواب بده ، با این کار مخاطب ها به کسب و کار تو عالقه مند شده و حتی از محصوالت تو خرید هم انجام میدن ، چون قبال تو رو شناختن و بهت اعتماد دارند .

### **رسانه های ویدئویی مثل آپارات و یوتیوب :**

سایت هایی مثل آپارات روش خیلی خوبی برای پیدا کردن افراد عالقه مند به کسب و کارت هست . دوست من ، تو از این سایت ها از دو روش میتونی افراد عالقه مند رو پیدا بکنی .

روش اول اینه که آگهی یا بنر خودت رو قبل از ویدئوهای موجود در سایت قرار بدی. مشکلی که در استفاده از این شیوه وجود داره این هست که هزینه ی باالیی برای تو و کسب و کارت بر میداره .

روش دوم این هست که خودت بصورت آنالین و مستقل ویدئوهای رایگان خودت رو آپلود بکنی تا از بازدید کننده های اون سایت افراد عالقه مند خودت رو شناسایی بکنی .

دوباره بهت میگم دوست من ، تو با استفاده از این سایت ها ، میتونی مخاطب های خودت رو پیدا بکنی ، فقط باید ویدئوی های خودت رو طوری بسازی که باعث جذب کاربرا بشه . پس سعی کن ویدئوهای خودت رو تولید بکنی مثال اگه حوزه ی کسب و کارت در زمینه ی فروش آالت موسیقی باشه ، باید یه ویدئوی آموزشی در رابطه با آکورد های پر کاربرد برای یک ساز خاص و یا نحوه ی زدن ریتم در اون ساز رو تولید و آپلود بکنی . در ویدئو های خودت از چاشنی سرگرمی هم استفاده بکن و اون ها رو زیاد طولانی نکن و سعی کن در ویدئو ها کاری بکنی تا حوصله ی مخاطب سر نره .

# **شبکه های اجتماعی :**

خیلی کم هستن کسایی که کاربر اینترنت باشن و در اینترنت فعالیت داشته باشن اما حسابی توی facebook ، twitter ، instagram و یا هر سوشال مدیای دیگه نداشته باشه . پس عمین دلیل خوبی میتونه باشه تا افراد عالقه مند به کسب و کارت رو در اینجا هم پیدا بکنی . بوسیله ی این ابزار مهم تو این شرایط رو پیدا میکنی تا افرادی که به حوزه ی کسب و کارت عالقه دارن رو شناسایی بکنی . تو میتونی پست های جذاب رو در نرم افزار های مختلف آپلود بکنی و باعث جذب مخاطب بشی از طرفی با این کار به مخاطب های خودت ارزش میدی و باعث رضایتمندی اونها از خودت میشی .

این روش یکی از روش های اصلی جذب ترافیک و جذب افراد عالقه مند هستش ، مشکلی که در این روش وجود داره این هست که اگه صاحب کسب و کار محدودیت سرمایه گذاری و بودجه داشته باشه ، جذب افنراد عالقه مند یه مقدار با سخآتی انجام میگیره امنا باز هم نکاتی برای تنسریع در این امنر منهم وجود داره :

1 – مرتبا با مخاطبای خودت در ارتباط باش 0 – رقبا و کسایی که نزدیک به حوزه ف الیت تو هستن رو بشناس ۳ – زمان مناسب برای گفتگو با مخطبای خودت رو بشناس ۴ –محتوایی تولید بکن که بشه اون رو به اشترای گذاشت .

#### **تبادل لینک :**

دوست مدیکار دات کامی عزیز ، این روش دو مزیت برای سایت تو داره :

1 – مزیت اول این هست که هر چی در سایت های دیگ لینک های صفحات تو بیشتر باشه ، همون قدر پتانسیل جذب ترافیک سایت تو بیشتر میشه .

0 – مزیت دوم اینکه وجود لینک های سایت تو در سایت های دیگ باعث باال رفتن رتبه ی سئوی تو میشه چند نکته در رابطه با تبادل لینک :

\* تو نباید با هر سایتی تبادل لینک بکنی ، باید با سایتی این تبادل رو انجام بدی که مخاطبای سایت خودت به اون عالقه داشته باشن و یا حداقل و یا اون سایت نزدیک به کسب و کارت باشه .

\* تو نباید لینک های خودت رو به سایت هایی بفرستی که از نوع دایرکتوری هستند و دایرکتوری نامنظمی دارند چون فعالیت در این نوع سایت ها نه تنها باعث جذب ترافیک نمیشه بلکه تاثیری در سئوی سایت تو هم نداره

\* اگر نیاز به فعالیت در این نوع سایت ها داشتی باید در سایت هایی تبادل لینک انجام بدی که در صفحه ی اول اونها سایت ها به طور منظوم و با وضوح درج شده باشن .

\* در تبادل لینک ها همیشه دنبال سایت ها و افرادی باش که بتونی با اونها به طور طوالنی مدت همکاری داشته باشی .

# **چگونه باعث جلوگیری از اسپم شدن ایمیل های ارسالی خود بشویم**

#### **اسپم :**

همونطور که توی دوره های قبلی بهت گفتم به هر ایمیل ناخواسته ای اسپم میگن ، حاال چه تو این ایمیل رو به منظور اسپمینگ فرستاده باشی و چه به منظور معرفی محصولات کسب و کارت. یه چیزی رو بهت بگم دوست من ، طبق تحقیقاتی که صورت گرفته ، با ارسال ۹۵ میلیون ایمیل بصورت اسپم ، فقط و فقط 10 خرید انجام میشه . خب مسلما با این آمار ، به بازدهی بد اسپم مارکتینگ و خود اسپم پی برده باشی.

# **نرم افزارهایی که ایمیل های اسپم رو شناسایی میکنن چطوری کار میکنن؟**

این نرم افزارها دارای ربات هایی هستن که در خودشون لیستی از کلمات کلیدی مربوط به مفهوم اسپم رو دارند که با ارسال ایمیل ها بعد از بررسی های لازم توسط این ربات ها ، تصمیم توسط اونها گرفته میشه که آیا این ایمیل وارد پوشه ی spam بشه یا وارد پوشه ی inbox بشه ؟ البته این نکته رو بدون که ربات های این نرم افزار ها روز به روز در حال تغییر و پیشرفت هستن . تو باید سعی بکنی که از کلمات و موارد تعریف شده توی این ایمیل ها استفاده نکنی در ییر این صورت احتمال اسپم شدن ایمیل ها خیلی باال میره

# **با رعایت چه نکاتی میتونی از اسپم شدن ایمیل ها خودت جلوگیری ؟**

1 - تو نباید از کلمات رزرو شده مثل "اینجا کلیک کنید" ، free ، crack و... استفاده بکنی .

0 – اگه از کلمه های انگلیسی در ایمیل خودت استفاده میکنی هیچ وقت با حروف بزرر اونها رو ننویس ، این کار باعث جذب کاربر میشه اما در مقابل باعث باال رفتن احتمال اسپم شد ایمیل میشه . 2 – نباید از رنگ های قرمز و روشن استفاده بکنی ، ربات های این گونه نرم افزار ها طوری طراحی شدن که به این نکات حساس هستن .

4 – اگه در طراحی ایمیل های خودت در میلرالیت یا هر نرم افزار دیگه ای از روش Html استفاده کردی ، نباید کدهای HTML بیشتر از متن ایمیل باشه ، اگه کدها بیشتر باشن ایمیل تو به عنوان اسپم شناخته میشه. 2 – نباید از تصاویر ، زیاد استفاده بکنی ، قبال در مورد این مبحث در موضوعات قبل صحبت کرده بودم که چرا نباید از تصاویر استفاده کرد اما یه دلیل دیگه هم میتونه داشته باشه و اون هم اینه که با زیاد شدن حجم

ایمیل ها امکان داره تا کاربرا از دیر لود شدن ایمیل و همینطور مصرف زیاد ترافیک ، از دریافت ایمیل های تو منصرف و ناراضی بشن .

۶ – اماکن لغو عضویت ، در این مورد این مبحث هم قبلا صحبت کرده بودیم اما بدلیل اهمیت زیاد یه بار دیگه تاکید میکنم . مطمئن باش دوست من ، اگه کاربری نخواد تا ایمیلی از تو دریافت بکنه ، هیچ وقت خریدی هم انجام نمیده پس بهتره این آپشن در ایمیل های تو وجود داشته باشه .

2 – وقتی کاربری درخواست لغو عوویت کرد ، درخواست اون باید نهایتا تا 2 الی 12 روز انجام بشه . ه – آدرس دفتر کار و شماره ی تماس خودت رو در فوتر ایمیل های خودت درج کن ، این کار خیلی ضروری ، که نه تنها فقط در اسپم نشدن ایمیل ها تاثیر داره ، بلکه تاثیر خوبی در اعتماد سازی کاربرا داره . 1 – اگه لیست ایمیل بلندی داری س ی کن ایمیل ها رو یکجا ارسال نکنی چون ممکنه با مشکل دلیوری و یا تحویل به کاربرا مواجه بشی .

12 – هیچ وقت از عبارت test و امتحان رو در عنواوین ایمیل های خودت استفاده نکن .

دوست عزیز من ، نه من ، نه تو ، و نه هیچ کس دیگه ای دلش نمیخواد که ایمیل های اسپم رو دریافت بکنه و قصد هرکسی از ارسال به کاربرای خودش بازاریابی و فروش محصوالت خودش هست ، پس اگه میخوای ایمیل های ارسالی تو فیدبک و بازدهی خوبی داشته باشن و وارد پوشه ی اسپم نشن باید مطمئن بشی که ایمیل های تو حاوی مطالب مفیدی برای کاربران تو هست و محتوای خوبی داره ، در ییر اینصورت یا ایمیل های تو اسپم میشن یا کاربرا از لیست ایمیل تو لغو عضویت می کنن .

نکته ی بعدی این هست که در طراحی ایمیل های خودت از طرحی ساده و رایج اما حرفه ای استفاده بکنی ، همونطور که گفتم رنگ بندی بیش از حد ایمیل باعث اسپم شدن ایمیل میشه . نکته ی بعدی ارسال ایمیل برای خودت هست ، اگه ایمیل های ارسالی رو قبل از اینکه به کاربرای خودت ارسال بکنی ، یک بار برای خودت ارسال کرده باشی متوجه میشی که ایمیل های ارسالی به پوشه ی inbox تو وارد میشه یا به پوشه ی spam ؟ اگه ایمیل توی پوشه ی inbox بود که همه چی درسته ولی اگه توی پوشه ی spam بود مطمئن باش نکته ای یا نکاتی از مواردی که باعث جلوگیری از اسپم شدن ایمیل میشه رو رعایت نکردی . روش ارسال ایمیل های ارسالی برای خودت در نرمافزار mailerlite رو هم در بخش های قبلی به تو دوست خوبم توضید داده بودم .

تو باید با ارسال تاثیر گذار ، بوسیله ی خود اون ایمیل از اسپم نشدنش جلوگیری بکنی . دوست من ، ایمیل هایی که برای ارسال طراحی می کنی ، توی روند پیشرفت وب سایت خیلی موثر هستن . استفاده از ایمیل ها میتونه راهی برای ارتباط صاحبای کسب و کار ، با مشتری ها و کاربرا و همینطور یه روش عالی برای تبلیغات و معرفی محصولات هستش که در ادامه به مرحله ی فروش ختم میشه . خب برای این که این ایمیل به دست کاربر برسه ، اون رو مطالعه بکنه ، وارد سایت بشه از سایت بازدید بکنه و در نهایت محصول تو رو خریداری بکنه ، باید کاری بکنی تا ایمیل های ارسالی تو وارد پوشه inbox کاربر بشه .

# **متن ایمیل :**

هر چقدر سعی بکنی تا ایمیلی ساده طراحی بکنی اون ایمیل شانس بیشتری داره تا وارد پوشه ی inbox کاربر منتقل بشه . سعی کن تا جایی که میتونی متن ایمیل خودت رو کوتاه بکنی تا زیاد طولانی نشه .

برای اینکه از تصاویر کمتر در ایمیل های خودت استفاده بکنی ، میتونی عکس ها رو در سایت های مختلف آپلود عکس ، بارگذاری بکنی و لینک عکس رو در ایمیل خودت استفاده بکنی . چند نمونه از سایت های که ای نکته تنها فقط ...وwww.picc.ir ، www.pariniaz.info ، www.upsara.comعکس آپلود در این رابطه باید بگم ، این هست که توی این نوع سایت ها بعد از این که لینک عکس به ۶–۷ هزار نفر ارسال بشه ، لینک عکس بالی میشه و کاربرا در مشاهده ی اوون عکس به مشکل بر میخورن ، این هست که سعی کن تا در طراحی ایمیل ها از چند لینک در گروه های ۵-۶ هزار نفری استفاده بکنی . در ادامه به صورت عملی بهت توضید میدم که چطوری یک عکس رو روی یه سرور رایگان آپلون بکنی و لینک مستقیم اون عکس رو بدست بیاری و از اون لینک در ایمیل های خودت استفاده بکنی .

نکته ی بعدی ایجاد یه راه ارتباطی مناسب با کاربرا هستش ، خیلی از کاربرا در اولین دریافت ایمیل خودشون دوست دارن خرید بکنن و اینجاست که ارتباط خوب و موثر احتمال رسیدن مشتری به خرید رو قوی تر میکنه . اما تو نباید به هر قیمتی سعی به هدایت کردن کاربر به سایت خودت بکنی و باید دنبال یه روش مناسب باشی و کاری بکنی تا اعتماد کاربر به تو جلب بشه .

ارسال لینک فعال سازی میتونه نکته دوم این قسمت باشه . دوست من ، اگه کاربری ایمیل رو در سایت ، لندینگ پیج و یا هر چیز دیگه ای که ایکیل کار بر رو دریافت میکنه وارد بکنه ، اگه اون ایمیل برای خودش باشه که احتمال بالایی داره که اینطور باشه دیگه باید خیالت از اسپم شدن ایمیل های خودت راحت باشه چون کاربر روی لینک فعال سازی کلیک میکنه اما اگه ایمیل کس دیگه ای رو وارد بکنه احتمال اسپم شدن ایمیل های تو تا حد زیادی باال میره .

در رابطه با ارسال ایمیل های تبلیغاتی مربوط به کسب و کار خودت ، سعی کن به هر آدرس ایمیل فقط یک ایمیل تبلیغاتی ارسال بکنی و حداقل یه بازه زمانی مشخص مثال یک هفته ای رو در نظر بگیری تا کاربر از ایمیل بعدی تو رنجیده خاطر نشه .

جلوگیری از اسپم شدن ایمیل های در کاربرانی که از mail yahoo و gmail استفاه میکنن :

این دو غول بزرگ در حوزه ی سرویس دهی ایمیل قوانین منحصر به فرد خودشون رو در رابطه با ایمیل های تبلیغاتی دارند که این قوانین باعث محدود شدن ایمیل های ارسالی به کابران این دو کمپانی بزرر میشه . یکی از این قوانین که قبال هم بهش اشاره ی کوچیکی کردم استفاده از کلمات بخصوص مثل کسب در آمد ، ایمیل مارکتینگ ، و... هست ، پنس تا جایی که توانش رو داری از استفاده از این نوع کلمات خودداری بکن .

#### **تست** B/A **چیست ؟**

این عبارت یه اصلاح در جمع کسایی هست که توی کسب و کار اینترنتی فعالیت میکنن . در تست A/B برای اینکه یک محصولی رو به فروش برسونن دو حالت از معرفی مجصول رو برای مخاطب در نظر میگیرن و از این ۲ حالت هر کدوم بهترین بازدهی و فیدبک رو داشت همون رو برای همیشه ، برای معرفی به مخاطبین انتخاب میکنن . این تکنیک از بهترین تکنیک ها برای انتخاب حالت مناسب معرفی محصول به مخاطب هست .

با این کار تو میتونی فروش خودت رو باال ببری و باعث پیشرفت کسب و کارت بشی و اینکه با این تکنیک از آمار دقیق فروش محصولات خودت بهتر با خبر میشی و دسترسی راحت تری به این آمار میتونی داشته باشی . خب در ادامه با یه مثال میتونم به تو دوست خوبم در این باره توضید بدم :

فرض کن تو ۵۰۰۰ ایمیل رو ، از موقعی که کسب و کارت رو شروع کردی جمع آوری کردی ، حالا یه محصول جدید رو تولید کردی و میخوای اون رو به مخاطبین خودت معرفی بکنی . حالا تو میای در رابطه با این محصول خودت ، دو نوع ایمیل طراحی و به 222 نفر از کاربرانت ارسال میکنی . تو میتونی این دو حالت رو در عنوان ها و حتی فرستده های ایمیل هم قرار بدی .

برای این که این آمار رو راحت تر داشته باشی میتونی در حالت اول ایمیل های خودت ، از کد تخفیف x و در حالت دوم از کد تخفیف y استفاده بکنی ، اینطوری اطالعات دقی تری کسب میکنی . تو میتونی ایمیل اول خودت رو برای ۲۵۰ کاربر از ۵۰۰ کاربر خودت و ایمیل دوم رو برای ۲۵۰ کاربر بعدی و بعد از ارسال آمار رو بررسی بکنی :

در این بررسی به عنوان مثال اگه گروه اول %41 و گروه دوم 22 % ایمیل های خودشون رو باز کرده باشن مسلما عنوان ایمیل گروه اول بهتر بوده و موف تر عمل کرده اما اگه در آمار کلیک روی لینک های هدایت به سایت ، لینک های گروه اول 01 % کلیک و لینک های گروه دوم %01 کلیک خورده باشن ، این بار محتوای ایمیل دوم عملکرد بهتری داشته ، پس با این شرایط با ترکیب عنوان ایمیل اول و محتوای ایمیل دوم میتوان بازدهی بهتری از 4222 کاربرهای دیگه ی خودت داشته باشی .

تست B/A رو چطوری باید طراحی کرد ؟

من این مبحث رو به 4 مرحله تقسیم بندی میکنم :

1 – ت یین هدفت از تست B/A : قبل از هر تست و آزمایش دیگه ای حاال در هر رابطه ای که میخواد باشه ، باید هدف از اون تست مشخص بشه و تست B/A هم از این قاعده مستثنی نیست . در تست B/A باید همه ی شاخص هایی که به فروش متصل هستن رو پیدا بکنی و تصمیم بگیری تا چه شاخه ای رو میخوای تست بکنی ، که محتوای ایمیل ها رو میتونیم یکی از اون شاخه ها بدونی .

7 – مشخص کردن متغییر : بعد از این که هدفت از تست A/B رو مشخص کردی باید متغییر ها رو هم پیدا بکنی مثال نحوه ی چینش عکس ها رنگ های متون و... از متغییر ها هستن .

2 – مشخص کردن نتیجه : همیشه این رو یادت باشه دوست من ، نتیجه ای که دنبالشی باید ت یین بشه ، در حقیقت تو باید از روشی که در حال حاضر ازش استفاده میکنی رو در نظر بگیری و یه روش دوم یا plan B برای خودت داشته باشی و اون رو تست و با روش اول مقایسه و ارزیابی بکنی . 4 – تکرار آزمایش : همه ی تست ما باید در یک زمان مشخص صورت بگیره مثال اگه تو تست محتوا رو انجام دادی بالفاصله باید تست عنوان رو هم انجام بدی و نباید بین این دو فاصله باشه . در ییر این صورت انجام تست ، با شرایط یکسان صورت نگرفته و آمار دقیقی از نتایج نمیتونی بدست بیاری .

# **برای تست** B/A **چقدر وقت الزمه ؟**

برای اینکه آمار یک تست رو در بیاری نیاز به وقت کمی ، نداری و باید روش وقت بذاری . این کار به تعداد ایمیل ها و کابرای تو بستگی داره ، هر چقدر مدت زمان کمی برای آزمایش در نظر بگیری ، افراد کمتری در اون شرکت میکنن و در نتیجه آماری که بدست میاری دقی نمیشه .

در مقابل اگه مدت آزمایشی خیلی زیاد باشه ، امکان داره تا با شرایط و متغییر های دیگه تداخل پیدا بکنه و آنالیز کار رو برات سخت بکنه . تو باید هر وقت خواستی تا تستی رو انجام بدی ، باید همه ی شرایط رو در نظر بگیری و همه چیز رو آنالیز بکنی .

#### **مزایای تست** B/A **:**

متاسفانه بعضی از صاحبان کسب و کار ، تست A/B رو انجام نمیدن و به راحتی ازش می گذرن . اگه تو بتونی این کار رو با روش اصولی خودش پیش ببری ، باعث میشه تا امتیاز بازدهی کسب و کارت باال بره . همونطور که گفتم مدت زمان تست B/A خیلی اهمیت داره و نباید خیلی کم و خیلی هم زیاد باشه . و در مدت زمان مناسب ، تصمیمات لازم رو بر اساس این آمار برای کسب و کارت بگیری .

1 – تاثیر گذاری تست B/A بر عملکرد سایت :

تو وقتی تست B/A رو انجام میدی این ویژگی در تو بوجود میاد که عملکرد سایت خودت رو بررسی کنی که این بررسی ها بهت کمک میکنه تا متوجه بشی که عملکرد سایت چقدر پیشرفت و یا پسرفت داشته؟ که این بررسی ها با فرم نظر سنجی گوگل هم امکان پذیره که قبال در موردش به طور مفصل صحبت کردیم . 0 – با تست B/A به نقاط ض ف کسب و کارت پی میبری : این مسئله در جذب ترافیک خیلی اهمیت و تاثیر زیادی داره که یکی از این نقاط شعف میتونه کال تو اکشن ها باشن برای مثال در اینجا یکی دو تا cta جذاب و معمولی برات مثال میزنم که با انتخاب یکی call to action مناسب باعث افزایش جذب ترافیک

چشمگیری در کسب و کارت میشی .

Call to action جذاب : یکی از اعضای آینده باش – وارد انجمن تخصصی شوید . action to Call م مولی : همین االن عوو شوید – روی لینک زیر کلیک کنید . 2 – امکان ارزیابی و تحلیل با تست B/A : با تست B/A این امکان بوجود میاد تا بررسی کنی و ببینی که کاربران سایتت از کدوم قسمت از سایت تو خوششون میاد و از کدوم قسمت خوششون نمیاد و این که میتونی اِلِمان هایی مثل متون ، عکس ها و ویدئو ها ، قالب و فریم ها و ...رو مورد بررسی قرار بدی .

4 – رشد و پیشرفت پتانسیل کسب وکارت با تست B/A : این تست یه نوع بازاریابی خیلی خوب برای کسب و کارت به حساب میاد ، با آنالیز تست هایی که انجام میدی میتونی اطالعات مفیدی از کاربرانت داشته باشی و با استفاده از این اطالعات رابطه ی خوبی میتونید با کاربران خودت داشته باشی .

خب بعد از توضیحات تئوری در ادامه بهت توضیح میدم که چطوری با نرم افزار میلر لایت تست A/B رو انجام بدی .

# **منابع و ماخذ :**

منبع این کتاب به طور کلی از تجربیات گروه مدیکار در رابطه با این زمینه در مدت ۲ سال فعالیت در زمینه ایمیل مارکتینگ می باشد .